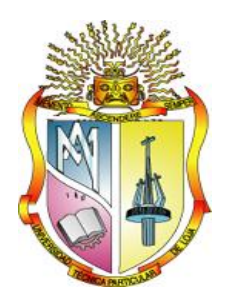

# **UNIVERSIDAD TÉCNICA PARTICULAR DE LOJA**

*La Universidad Católica de Loja*

# ÁREA TÉCNICA

## TITULACIÓN DE INGENIERO EN ELECTRÓNICA Y TELECOMUNICACIONES

**Ingeniería preliminar de opciones de aprovechamiento de energía de fuentes renovables (no convencionales) para implementación en la ampliación del campus San Cayetano de la UTPL: sistemas de hidrogeneración basados en vórtices gravitacionales**

TRABAJO DE FIN DE TITULACIÓN

AUTOR: Rojas Flores, Víctor Hugo

DIRECTOR: Jaramillo Pacheco, Jorge Luis, Ing.

LOJA - ECUADOR

2013

## **CERTIFICACIÓN**

<span id="page-1-0"></span>Ingeniero. Jorge Luis Jaramillo Pacheco. DIRECTOR DEL TRABAJO DE FIN DE TITULACIÓN

C E R T I F I C A:

Que el presente trabajo, denominado: "Ingeniería preliminar de opciones de aprovechamiento de energía de fuentes renovables (no convencionales) para implementación en la ampliación del campus San Cayetano de la UTPL: sistemas de hidrogeneración basados en vórtices gravitacionales." realizado por el profesional en formación: Rojas Flores Víctor Hugo; cumple con los requisitos establecidos en las normas generales para la Graduación en la Universidad Técnica Particular de Loja, tanto en el aspecto de forma como de contenido, por lo cual me permito autorizar su presentación para los fines pertinentes.

Loja, septiembre del 2013

f). . . . . . . . . . . . . . . . . . . .

<span id="page-2-0"></span>"Yo Rojas Flores Víctor Hugo declaro ser autor del presente trabajo y eximo expresamente a la Universidad Técnica Particular de Loja y a sus representantes legales de posibles reclamos o acciones legales.

Adicionalmente declaro conocer y aceptar la disposición del Art. 67 del Estatuto Orgánico de la Universidad Técnica Particular de Loja que en su parte pertinente textualmente dice: "Forman parte del patrimonio de la Universidad la propiedad intelectual de investigaciones, trabajos científicos o técnicos y tesis de grado que se realicen a través, o con el apoyo financiero, académico o institucional (operativo) de la Universidad"

f...............................................................

Autor Rojas Flores Víctor Hugo Cédula 1104010986

#### **DEDICATORIA**

<span id="page-3-0"></span>*Dedico este trabajo con cariño y amor a Dios y a personas importantes de mi vida, mis padres Víctor Hugo Rojas y Emma María Flores, quienes con sacrificio y esfuerzo me brindaron la oportunidad de alcanzar esta meta, desde el principio.* 

*A mis hermanos Paúl y Maribel quienes confiaron y me brindaron su ayuda en el momento oportuno.* 

*A los compañeros de clase y amigos que supieron aportar con su granito de arena dentro y fuera de las aulas. Humildemente con amor.*

*Víctor Hugo*

#### **AGRADECIMIENTO**

<span id="page-4-0"></span>Agradezco a Dios por a haberme guiado cada día en el camino de la realización de esta tesis, por haberme dado la fuerza para seguir adelante y cumplir mi objetivo.

Agradezco a mis padres y hermanos por el apoyo incondicional que me brindaron para empezar y culminar con los estudios.

A mi director de tesis, Ing. Jorge Luis Jaramillo, quien con su ayuda y conocimiento se pudo llegar a la meta.

A todos mis profesores y amigos quienes aportaron y compartieron conmigo su conocimiento y experiencia durante mi preparación en la Universidad y el desarrollo de la tesis.

## **ÍNDICE DE CONTENIDOS**

<span id="page-5-0"></span>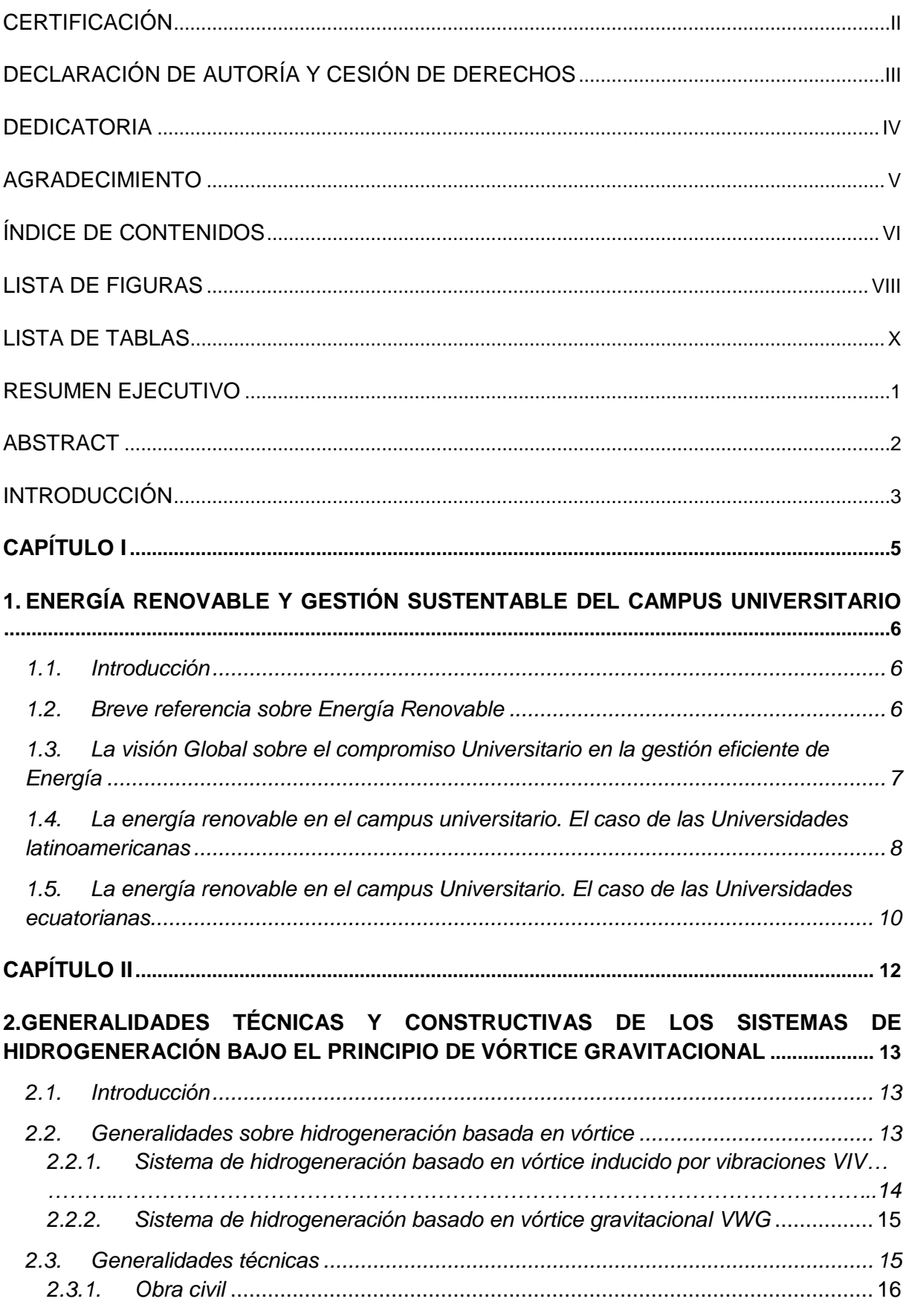

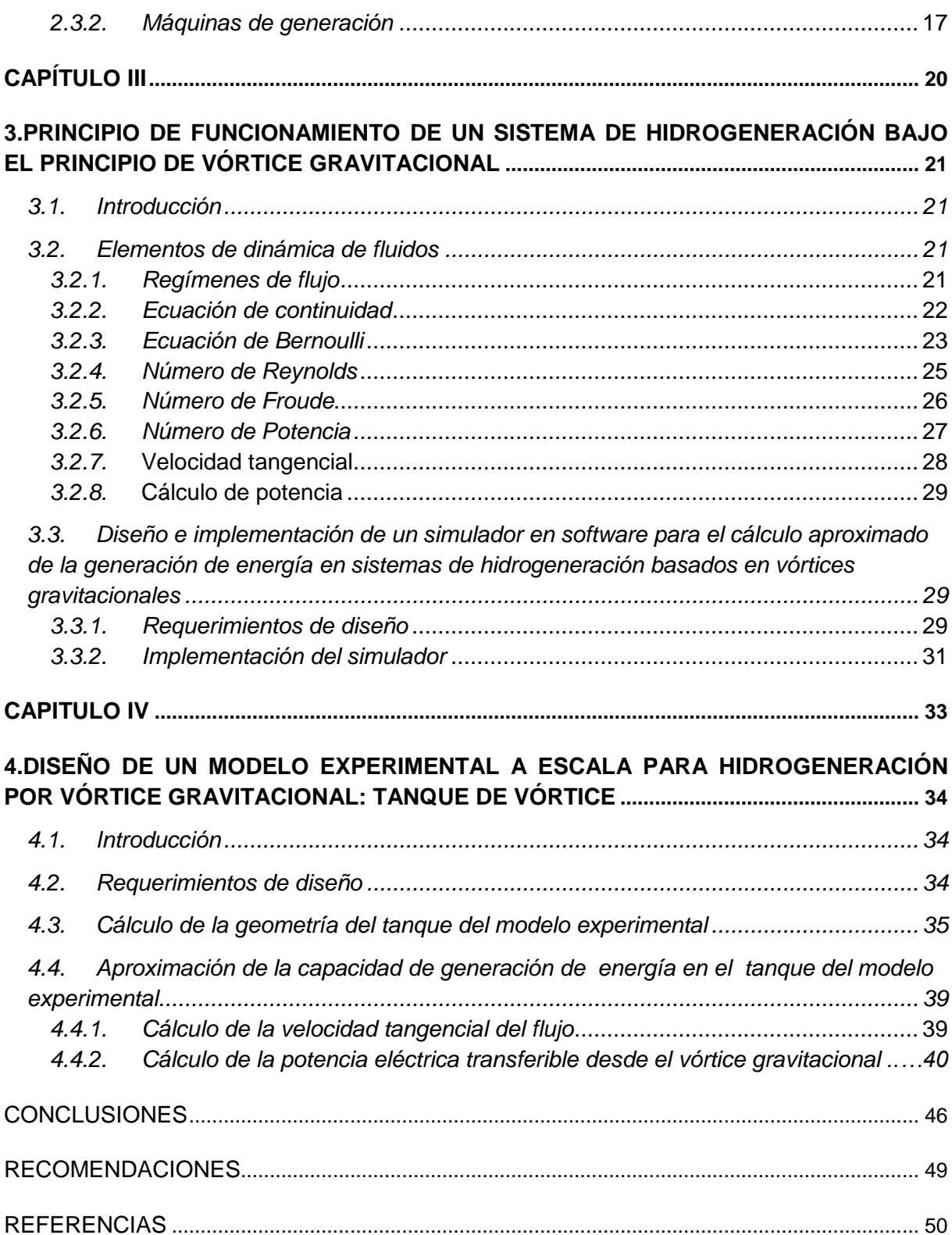

#### **LISTA DE FIGURAS**

<span id="page-7-0"></span>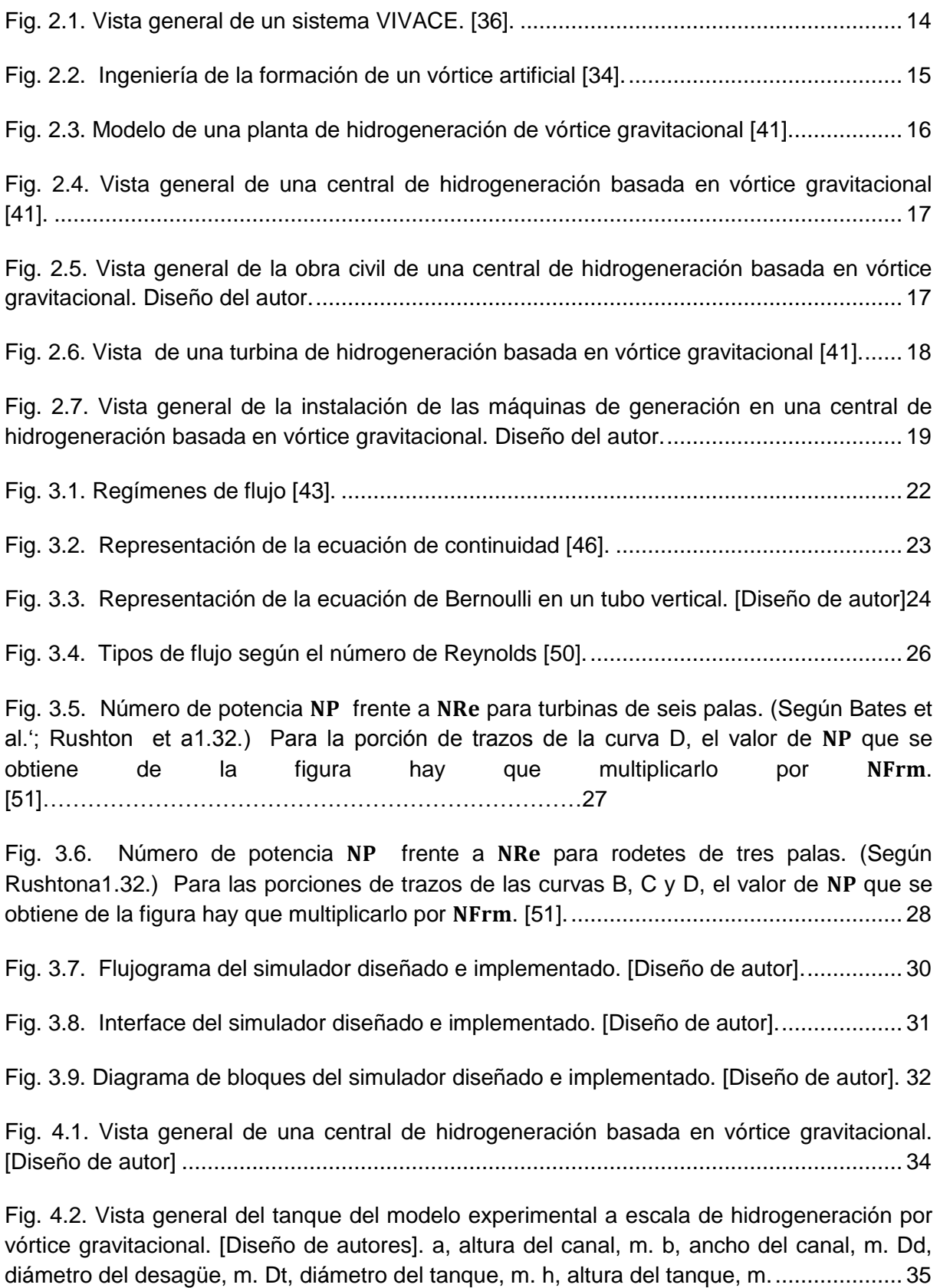

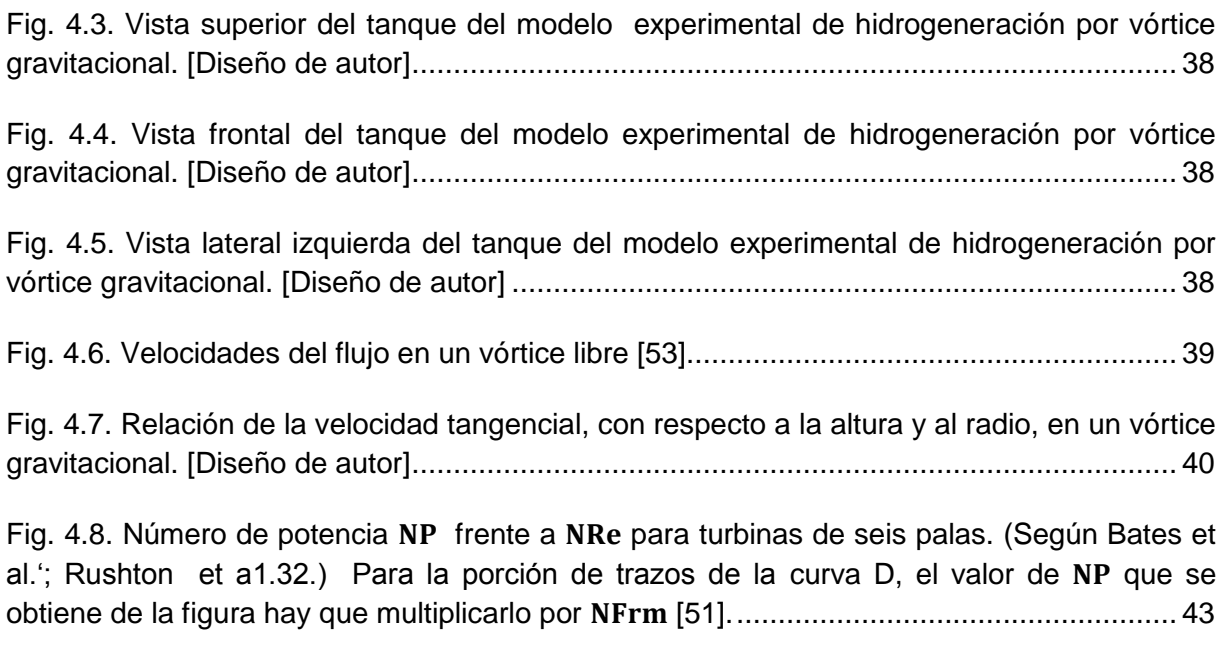

Fig. 4.9. Número de potencia NP frente a NRe para rodetes de tres palas. (Según Rushtona1.32.) Para las porciones de trazos de las curvas B, C y D, el valor de NP que se [obtiene de la figura hay que multiplicarlo por . \[51\].....................................................](#page-53-0) 44

## **LISTA DE TABLAS**

<span id="page-9-0"></span>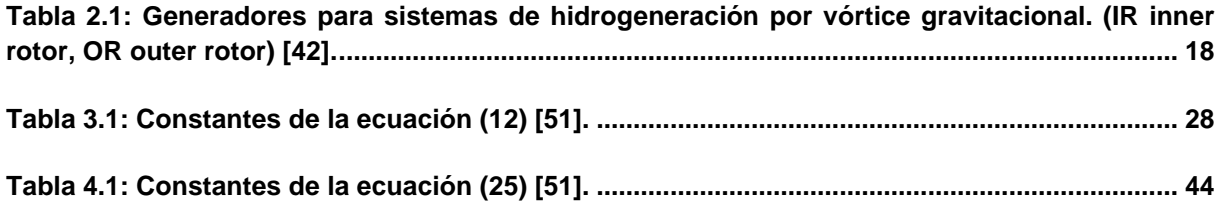

#### **RESUMEN EJECUTIVO**

<span id="page-10-0"></span>Este trabajo explica los detalles de ingeniería preliminar de los sistemas de hidrogeneración basada en vórtice gravitacional; analiza los principios fundamentales de este tipo de hidrogeneración; y, propone el diseño de un modelo experimental.

*Palabras claves—* energía renovable, hidrogeneración, vórtice gravitacional

#### **ABSTRACT**

<span id="page-11-0"></span>This paper explains the details of preliminary engineering systems from gravitational vortex hydro, analyzing the fundamental principles of this type of hydro, and proposes the design of an experimental model.

Keywords-renewable energy, hydropower, gravitational vortex

#### **INTRODUCCIÓN**

<span id="page-12-0"></span>La escala en la demanda de energía llevó al agotamiento de las reservas de combustibles fósiles, y, derivó en un aumento de la concentración de contaminantes. Frente a esto, el uso de energías renovables se constituye en una inmejorable alternativa energética, cuya gestión eficaz proporcionará a la población, en el mediano y largo plazo, grandes ventajas comparativas, tanto a nivel económico, social, y, ambiental [1].

En 1989, la Universidad de California en Los Ángeles, UCLA, marcó un precedente al introducir el concepto de "valoración del impacto ambiental" en la gestión y operación de su campus. Como resultado, se formuló una política institucional con visión ambiental.

Este fue el punto de partida para lo que, en los años noventa, se denominó "ambientalización de la universidad". Muchas universidades, internacionalmente reconocidas, incluyeron prácticas medioambiente-amigables en su gestión, como la Universidad de Wisconsin y su Programa de Ecología del Campus, y, la Universidad de Brown y su Proyecto Brown Verde. Estas iniciativas propiciaron la firma de acuerdos universitarios con el compromiso de desarrollar políticas para definir y promover la sustentabilidad en la Educación Superior.

La búsqueda del desarrollo sustentable plantea un cambio estructural en la manera de pensar y actuar; implica la visión de un mundo diferente, con prácticas eficientes y adecuadas en el uso de los recursos.

El cambiar paradigmas es un reto inherente a la educación. Por eso, las universidades no pueden limitarse a perfeccionar las capacidades técnicas del recurso humano, sino que deben actuar como catalizadores del cambio de pensamiento, a través de la investigación y la demostración. Se exige que la comunidad universitaria valore la huella ecológica del campus, proponga un modelo de eficiencia energética, y, planifique y administre el uso adecuado de las distintas formas de energía, en forma sistemática [2].

A partir de enero de 2012, en la Universidad Técnica Particular de Loja, Campus San Cayetano, se conformó un grupo de trabajo transdisciplanario, cuyo objetivo fundamental es el de referir las mejores prácticas en el aprovechamiento de energía renovable (no convencional) a ser consideradas en la planificación y construcción de la infraestructura de la ampliación del Campus. Se prevé a futuro la incorporación de algunas de estas prácticas a la operación de la infraestructura actual del Campus.

Este trabajo recoge los resultados obtenidos al documentar las distintas experiencias universitarias en la incorporación del uso de energía renovable (no convencional) en la gestión y operación de los campus universitarios, al definir los principios constructivos y operativos de una instalación de hidrogeneración basada en el aprovechamiento de vórtices gravitacionales, y, en el diseño de un modelo experimental a escala del tanque de formación del vortex.

<span id="page-14-0"></span>**CAPÍTULO I**

#### <span id="page-15-0"></span>**1. Energía renovable y gestión sustentable del campus universitario.**

#### <span id="page-15-1"></span>**1.1. Introducción.**

En este capítulo se recoge la línea base obtenida al documentar las distintas experiencias universitarias en la incorporación del uso de energía renovable (no convencional) en la gestión y operación de los campus universitarios.

#### <span id="page-15-2"></span>**1.2. Breve referencia sobre Energía Renovable.**

Pese a que los conceptos de energía y gestión sustentable son lugares comunes, es poco probable que todos los involucrados los comprendan por igual. Esto se debe al dinamismo con que en la última década se abordó el problema de la energía y su gestión.

En una acepción moderna, el término energía se refiere a una magnitud escalar que describe el trabajo que puede producir una fuerza. En este sentido, la energía es un atributo de los objetos y sistemas físicos, y, se subordina a la Ley de la Conservación de la Energía [3].

Se define a la energía renovable a aquella energía que proviene de fuentes renovables, o, aquella que "simplemente no se termina". La energía renovable puede provenir del agua en movimiento (hidráulica, mareomotriz, movimiento de las olas), de los gradientes térmicos del agua del océano, de la biomasa, de las fuentes geotermales, del Sol, del viento, etc. [4].

En contraposición, la energía no renovable proviene de fuentes de difícil renovación o que pueden terminarse. Esta energía puede provenir del carbón, del petróleo, del gas natural, o, de las centrales nucleares [5].

El desarrolle sostenible se define como aquel que satisface las necesidades presentes sin hacer peligrar la posibilidad de que las generaciones futuras puedan satisfacer las suyas [6].

La eficiencia energética se define como la capacidad de realizar el mismo trabajo, utilizando menos energía, y, sin disminuir la calidad del servicio prestado [7].

## <span id="page-16-0"></span>**1.3. La visión Global sobre el compromiso Universitario en la gestión eficiente de Energía.**

En distintos foros internacionales se ha resaltado la importancia de una educación para la sostenibilidad, desde y hacia el ámbito universitario. Dentro de este marco se han suscrito varias declaraciones y acuerdos entre los principales directivos de las universidades más reconocidas en el mundo.

La Declaración de Talloires, firmada en Francia en 1990 por 21 delegados de universidades de todo el mundo, fue la primera declaración sobre la necesidad de construir un futuro ambientalmente sostenible desde el ámbito de la educación superior. En su parte medular, la declaración compromete a los firmantes (y a los que se han adherido posteriormente) a incentivar a la universidad para que se comprometa con la educación, la investigación, la formación de políticas, y, con los intercambios de información en temas relacionados con población, medio ambiente, y, desarrollo. y así alcanzar un futuro sostenible. La declaración prevé el impulso de acciones concretas desde el interior de la universidad, y, la búsqueda de sinergia con la empresa, el estado, y, las organizaciones supranacionales [8].

La Declaración de Halifax, firmada en Canadá en diciembre de 1991 por 33 rectores de universidades provenientes de 10 países, define el rol de las universidades en la conservación del medio ambiente y la construcción de un desarrollo sostenible. La declaración propone un plan de acción para el diseño de estrategias prácticas, y, enfatiza la importancia de la educación, de la capacitación, de la investigación, y, de la disponibilidad de información; pero sobre todo valora el trabajo interdisciplinario, y, resalta la actitud proactiva que han de tener las universidades en el contexto del desarrollo sostenible [9].

La Declaración de Río, firmada en Brasil en junio de 1992, reafirma los compromisos adquiridos en la Declaración de la Conferencia de las Naciones Unidas sobre el Medio Ambiente. En la Declaración de Río se establece una alianza equitativa (mediante la creación de niveles de participación) entre los estados, los sectores sociales, y, los industriales, procurando alcanzar acuerdos internacionales en búsqueda de resguardar la integridad del medio ambiente y lograr el desarrollo mundial [10].

La Declaración de Swansea, firmada en Gales en agosto de 1993 por 400 delegados de instituciones de educación superior delegados miembros de la Association of Commonwealth Universities, en el marco de la Conferencia Gente y Medio Ambiente-Preservando el Balance, propone establecer y diseminar un claro enfoque del desarrollo sustentable, fortalecer la capacidad de las universidades para enseñar e investigar los principios del desarrollo sostenible, incrementar la información ambiental, y, fortalecerla ética ambiental [11].

En la Declaración de Kioto, firmada en Japón en noviembre de 1993 por 90 líderes la Asociación Internacional de Universidades, en el marco de la Conferencia Desarrollo Sostenible, hace un llamado a las universidades para establecer y diseminar un claro entendimiento del desarrollo sostenible, utilizando todos los recursos a su alcance, y, reconociendo la significante interdependencia de las dimensiones internacionales del desarrollo sostenible [12].

La Declaración de Barbados, resultado de una actividad promovida por la ONU y realizada en Bridgetown en 1994, establece la necesidad de fortalecer la educación, la capacitación, y, el desarrollo de habilidades para hacer frente a los retos que plantea el desarrollo sostenible en las pequeñas islas [13].

La Declaración de Thessaloniki, firmada en Grecia en 1997, en el marco de la Conferencia Medio Ambiente y Sociedad: Educación y Conciencia Pública para la Sostenibilidad, señala a la educación y a la capacitación como pilares de la sostenibilidad, y, hace un llamado a los gobiernos, a la administración pública, a la comunidad científica, a las universidades, y, a las industrias, para que prioricen la educación y trabajen en el fortalecimiento de los sistemas educativos para enseñar sobre desarrollo sostenible [14].

La Declaración de Lüneburg, firmada en Alemania en octubre de 2001, propone la unión de esfuerzos de las instituciones de educación superior, de las organizaciones no gubernamentales, de los stakeholders, de los gobiernos, y, de las Naciones Unidas y de la UNESCO, para afrontar los retos que el desarrollo sostenible plantea a la educación en general y a la educación superior en particular [15].

La Declaración UBUNTU, presentada en la Cumbre Mundial sobre el Desarrollo Sostenible, celebrada en Sudáfrica en el 2002, propone unir esfuerzos para trabajar en el desarrollo sostenible y movilizar al sector educativo para contribuir a ello [16].

## <span id="page-17-0"></span>**1.4. La energía renovable en el campus universitario. El caso de las Universidades latinoamericanas.**

La experiencia latinoamericana en la gestión sustentable del campus universitaria es reciente y diversa.

La Universidad Nacional de la Plata, en Argentina, desde el 2008 cuenta con un plan estratégico de Desarrollo Sustentable, que diagnostica y prevé estrategias metodológicas para el desarrollo urbano-ambiental [17].

La Universidad Nacional de Colombia, tiene un Plan de Desarrollo que incluye la creación de una Reserva de Biosfera (iniciativa adoptada por el Municipio de Bogotá en 1994). La universidad propone la educación ambiental, y, el reordenamiento de tendencias del desarrollo [18].

En México, el plan de acción para el desarrollo sustentable en las instituciones de educación superior, analiza escenarios posibles y plantea la el desarrollo sostenible como el resultado de una adecuada educación, de una investigación acorde, y, de una honesta operación [19].La incitativa la ciudad universitaria y la energía(2005), de la Universidad Nacional Autónoma de México, apunta a diseñar y desarrollar de manera integral infraestructura, tecnología, y, cultura para transformar el campus universitario en un modelo de utilización inteligente de la energía y en un aula de enseñanza del tema. Se pretende convertir el campus universitario en un modelo de utilización inteligente de las diferentes formas de energía necesarias. Para lograr estos objetivos, la iniciativa se sustenta en seis líneas de investigación: energía solar, energía de biomasa, energía del hidrógeno, diagnóstico y ahorro de energía, utilización y ahorro de energía, y, cultura energética [20].

La Universidad Nacional de Chile ha desarrollado un marco conceptual y crítico sobre el desarrollo sustentable en la región, impulsando una serie de investigaciones sobre la evolución energética y el impacto ambiental [21].

La Universidad de Buenos Aires posee un programa interdisciplinario en energías sustentables, que analiza e investiga el cambio climático y sus consecuencias en el medio ambiente, determinando los potenciales recursos naturales que pueden ser empleados para frenar el impacto al medio ambiente [22].

En Guatemala, adjunto al Zamorano funciona el Centro Zamorano de Energía Renovable (CZER). El CZER realiza investigación y capacitación en el área de generación de energía eléctrica a partir de la energía solar, hídrica, eólica, biomasa. Otro punto de interés del CZER es la producción de biocombustibles y biogás, a partir de residuos orgánicos. En el futuro, el CZER pretende expandir su capacidad de investigación y aplicación a otras tecnologías, como la energía geotérmica, la mareomotriz, y, experimentar con nuevos métodos de almacenamiento de energía [23].

El programa Join European – Latin American Universitis Renewable Energy Project (JELARE), impulsa un esquema de cooperación entre universidades de Alemania, Letonia, Bolivia, Brasil, Chile, y, Guatemala, con el objetivo de promover enfoques innovadores en el mercado de trabajo orientado a la educación y a la investigación en el campo de las energías renovables en América Latina, y, en los institutos de enseñanza superior europeos [24].

## <span id="page-19-0"></span>**1.5. La energía renovable en el campus Universitario. El caso de las Universidades ecuatorianas.**

En el Ecuador, el marco jurídico existente respalda y obliga a las universidades en la ejecución de programas formativos, de investigación, y, de demostración, que permitan cambiar el paradigma social en relación a la energía.

Así, la Constitución vigente, en su artículo 3, inciso 5, señala como deberes del Estado "*planificar el desarrollo nacional, erradicar la pobreza, promover el desarrollo sustentable y*  la redistribución equitativa de los recursos y la riqueza, para acceder al buen vivir". Ese mismo documento, en la sección quinta referente a la educación, en el artículo 27 proclama que "*la Educación se centrará en el ser humano y garantizará su desarrollo holístico, en el marco del respecto a los derechos humanos, al medio ambiente sustentable y a la democracia; será participativa, obligatoria, intercultural, democrática, incluyente y diversa, de calidad y calidez; impulsará la equidad de género, la justicia, la solidaridad y la paz; estimulará el sentido crítico, el arte y la cultura física, la iniciativa individual y comunitaria, y*  el desarrollo de competencias y capacidades para crear y trabajar". En el capítulo noveno, artículo 8, inciso 6, referente a las responsabilidades de los ecuatorianos, se establece la obligatoriedad de "*respetar los derechos de la naturaleza, preservar un ambiente sano y utilizar los recursos naturales de modo racional, sustentable y sostenible*" [25].

La Ley Orgánica de Educación Superior (LOES), en el artículo 8, incisos a y f, propone como fines de la Educación Superior al despliegue de la producción científica, y, a la promoción de las transferencias e innovaciones tecnológicas. También se señala que la Educación Superior debe "*fomentar y ejecutar programas de investigación de carácter científico, tecnológico y pedagógico que coadyuven al mejoramiento y protección del ambiente y promuevan el desarrollo sustentable nacional"* [26].

El Ministerio de Electricidad y Energías Renovables, ente rector del área de interés de este trabajo, como uno de sus objetivos plantea "*el desarrollar proyectos de marco legal y reglamentario para la aplicación de energías renovables y biocombustibles*" [27].

En este marco, algunas universidades han propuesto iniciativas relacionadas a las energías renovables (no convencionales), sin llegar a incluirlas en la gestión del campus universitario.

La *Escuela Politécnica del Litoral*, a través del Centro de Desarrollo Sustentable, se ha propuesto impulsar el desarrollo de tecnologías sostenibles, combinando perspectivas técnicas, ambientales, y, socioeconómicas que incluyan una transferencia efectiva y aplicada a la comunidad [28].

La *Pontificia Universidad Católica del Ecuador*, a través de la Escuela de Geografía, lleva adelante programas de investigación en estudios ambientales, desarrollo sustentable, y, ordenamiento territorial [29].

La *Escuela Superior Politécnica Nacional* impulsa proyectos enfocados en el desarrollo sostenible, con el objeto de desarrollar conciencia científica y medio ambiental [30].

La *Universidad Nacional de Loja (UNL),* en convenio con el Ministerio de Industrias y Productividad (MIPRO), impulsa el "*Programa de Desarrollo de las Energías Renovables y la Eficiencia Energética en la región sur del Ecuador"*, cuyos resultados finales se esperan para el 2013 [31].

En la *Universidad Técnica Particular de Loja*, desde 2009 se introdujo el concepto de eficiencia energética, mejorando el desempeño de los circuitos de fuerza y logrando una considerable reducción del consumo de energía eléctrica. En el año 2010 se diseñó e implementó un sistema híbrido termosolar – GLP, para proveer de agua calienta sanitaria a la Cafetería de la universidad. En el año 2011, se iniciaron los procesos de preparación para acceder a una certificación ISO FDIS 50001 de eficiencia energética.

El *gobierno actual* ha propuesto la creación de la *"Ciudad del Conocimiento – Yachay"*, que entre otros objetivos, buscará la I+D+D en temas afines a las energías renovables (no convencionales), buscando el compromiso con la sustentabilidad, la sostenibilidad de los recursos, y, las generaciones futuras [32].

<span id="page-21-0"></span>**CAPÍTULO II**

## <span id="page-22-0"></span>**2. Generalidades técnicas y constructivas de los sistemas de hidrogeneración bajo el principio de vórtice gravitacional.**

#### <span id="page-22-1"></span>**2.1. Introducción.**

Algunas formas de energía que hoy llamamos energías renovables, nuevas renovables, o no convencionales (el sol, el viento, la biomasa, y, las pequeñas caídas y corrientes de agua), han sido utilizadas por el hombre para aplicaciones prácticas desde tiempos inmemoriales, y, suelen ser recurrentes cumpliendo con el paradigma de la espiral dialéctica del desarrollo.

Las llamadas ruedas de agua, que aprovechan la fuerza de las corrientes y caídas de agua, fueron por muchos años mecanismos útiles para mover molinos y otras piezas de maquinaria en las primeras etapas del proceso de industrialización en varios países [33]. Una aplicación emergente de la rueda de agua, es la hidrogeneración basada en vórtice gravitacional, una idea que permite generar electricidad a pequeña escala y que fuera propuesta por Franz Zotlöterer [34].

Originalmente, esta aplicación fue utilizada para purificar el agua por medio del vórtice, pero Zotlöterer adaptó el sistema para generar energía. La idea se considera un hito en el desarrollo de la hidrodinámica, ya que en el pasado se necesitaba energía para airear el agua, mientras que ahora, el proceso de aireación del agua produce energía eléctrica.

Este trabajo, describe las particularidades constructivas y operacionales de un sistema de hidrogeneración basado en el principio de vórtice gravitacional, y, forma parte de un macro proyecto encaminado a introducir el uso de fuentes de energía renovable en el Campus de la Universidad Técnica Particular de Loja.

#### <span id="page-22-2"></span>**2.2. Generalidades sobre hidrogeneración basada en vórtice.**

Un **vórtice** es un [flujo turbulento,](http://es.wikipedia.org/wiki/Flujo_turbulento) en rotación espiral con trayectorias de corriente cerradas. Como vórtice puede considerarse cualquier tipo de flujo circular o rotatorio que posee **[vorticidad](http://es.wikipedia.org/wiki/Vorticidad)**. En términos simples, la vorticidad es una medida de la rotación local del fluido.

Existen dos tipos principales de vórtices: los vórtices forzados, y, los vórtices libres.

La rotación de un fluido, que se mueve como un sólido respecto a un eje, se denomina movimiento de *vórtice forzado*. En este caso, cada partícula de fluido tiene la misma velocidad angular [35]. Por ejemplo, el movimiento de un líquido dentro de un tambor o recipiente rotado en torno a un eje vertical (o que puede girar alrededor de su centro a velocidad angular constante).

El *vórtice libre* es uno de los tipos elementales de flujo irrotacional. Este movimiento se distingue del vórtice forzado en que cada partícula se mueve en una trayectoria circular, a una velocidad que varía en forma inversamente proporcional a la distancia al centro de rotación [35].

Se ha identificado al menos dos sistema de hidrogeneración aprovechando las propiedades de los vórtices: inducido por vibraciones, y, de vórtice gravitacional.

## <span id="page-23-0"></span>*2.2.1. Sistema de hidrogeneración basado en vórtice inducido por vibraciones VIV.*

La Universidad de Michigan desarrolló el sistema VIVACE (Vortex Induced Vibrations for Aquatic Clean Energy). Literalmente el sistema VIVACE utiliza vibraciones inducidas por remolino para obtener energía limpia del agua. En este sistema de hidrogeneración se aprovecha la energía hidrocinética, y, la generación no depende de las olas, de las mareas, de turbinas, o, de represas [36].

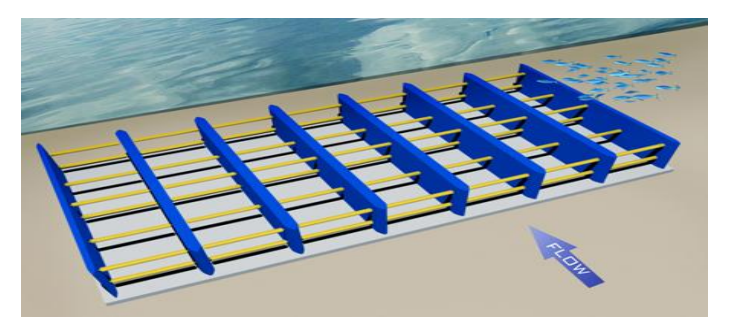

**Fig. 2.1.** Vista general de un sistema VIVACE. [36].

<span id="page-23-1"></span>En un sistema VIVACE, ver Fig.2.1, la corriente de agua atraviesa los espacios entre los cilindros horizontales. La turbulencia generada por el movimiento de los cilindros produce un vórtice que les infiere un movimiento mecánico vertical, a lo largo de las guías ubicadas en los soportes verticales. Unos generadores ubicados en estos soportes, producen energía a partir del movimiento de los cilindros [37].

El vórtice inducido por las vibraciones tiene la forma de ondulaciones redondeadas. La presencia de un cilindro forma ondas, cuya velocidad es igual o mayor a la velocidad de la corriente. Esto hace que los remolinos formen un patrón en los lados opuestos del cilindro. Los vórtices empujan y mueven al objeto hacia arriba y hacia abajo, o, hacia la izquierda y hacia la derecha, siempre perpendicular a la corriente.

Mientras que los equipos de hidrogenación habituales requieren de caudales medios de 2.6 m/s a 3 m/s, para operar de manera eficiente en la generación de electricidad, el sistema VIVACE puede trabajar con caudales de 1 m/s. Esto es muy importante, si se considera que la mayoría de corrientes del planeta tienen velocidades menores a 1.5 m/s. Se estima que una gama de convertidores VIVACE, del tamaño de una pista de carrera olímpica, podría suministrar energía a alrededor de 100.000 viviendas. A esto, se añade la ventaja de las oscilaciones lentas del sistema, no dañan la vida marina como sucede con las presas y las turbinas de agua actuales [38].

#### <span id="page-24-0"></span>*2.2.2. Sistema de hidrogeneración basado en vórtice gravitacional VWG.*

El sistema de hidrogeneración basado en vórtice gravitacional aprovecha la energía cinética inherente a un vórtice inducido artificialmente.

El sistema de hidrogeneración basado en vórtice gravitacional recuerda un poco a un caracol al revés. A través de una entrada grande (ver Fig. 2.2), el agua ingresa tangencialmente a un recipiente redondo formando un poderoso vórtice, que encuentra su salida en la parte inferior central de la cuenca poco profunda. En este sistema, la turbina de generación no funciona con la diferencia de presión, sino con la fuerza dinámica del vórtice [39].

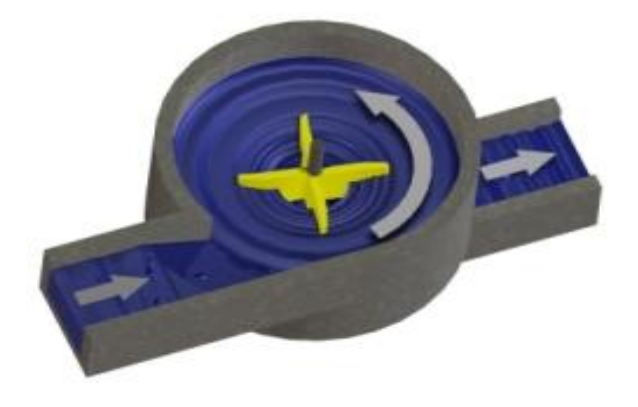

**Fig. 2.2.** Ingeniería de la formación de un vórtice artificial [34].

#### <span id="page-24-2"></span><span id="page-24-1"></span>**2.3. Generalidades técnicas.**

En términos generales una planta de hidrogeneración basada en vórtice gravitacional consta de dos componentes claramente identificados: obra civil, y, máquinas de generación. La Fig. 2.3 muestra una vista general de una instalación de este tipo de la Wasserwirbe Kraftwerke de Suiza [40].

#### *2.3.1. Obra civil.*

<span id="page-25-0"></span>La obra civil de un sistema de hidrogeneración basado en vórtice gravitacional, incluye la infraestructura e instalaciones necesarias para derivar, conducir, y, restituir el agua turbinada; así como, para albergar los equipos electromecánicos, y, el sistema eléctrico general y de control. La construcción se la realiza de tal forma que el nivel de agua sea constante, de tal forma de no afectar a la eficiencia de la turbina. La obra civil requerida para implementar el prototipo de Zotlöterer, prevé también un rebosadero para protección del sistema ante los aumentos de caudal.

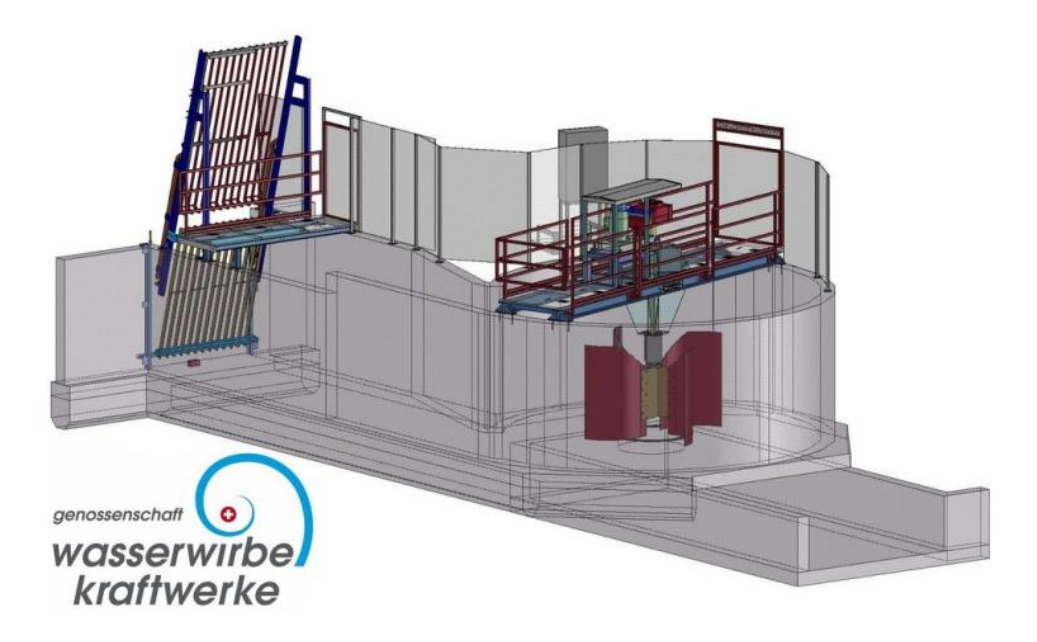

**Fig. 2.3.** Modelo de una planta de hidrogeneración de vórtice gravitacional [41].

<span id="page-25-1"></span>Los trabajos de construcción de una central de hidrogeneración basada en vórtice gravitacional, son reducidos en comparación con los requeridos en las grandes centrales hidroeléctricas, y, su impacto sobre el medio ambiente son mínimos si se adoptan las medidas correctivas necesarias. La Fig. 2.4 muestra una vista general de una central, construida por la empresa Wasserwirbe Kraftwerke.

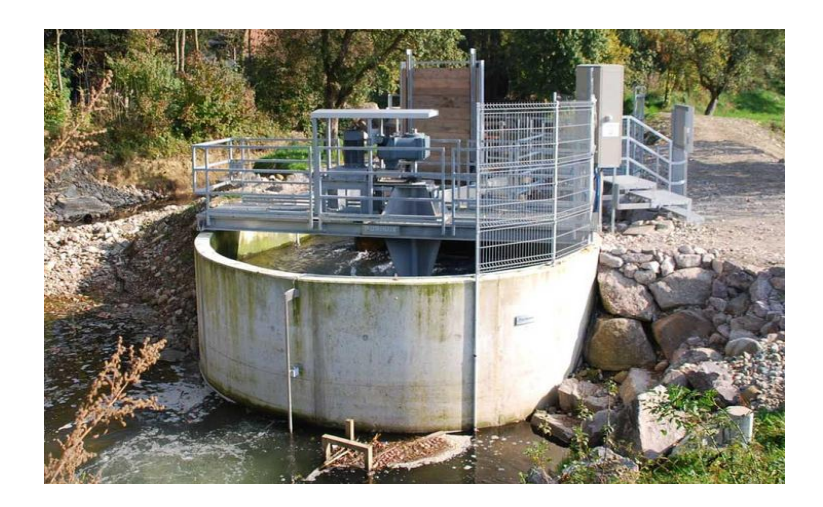

**Fig. 2.4.** Vista general de una central de hidrogeneración basada en vórtice gravitacional [41].

<span id="page-26-1"></span>La Fig.2.5 muestra una ambientación a la vista general de la obra civil de una central de hidrogeneración basada en vórtice gravitacional.

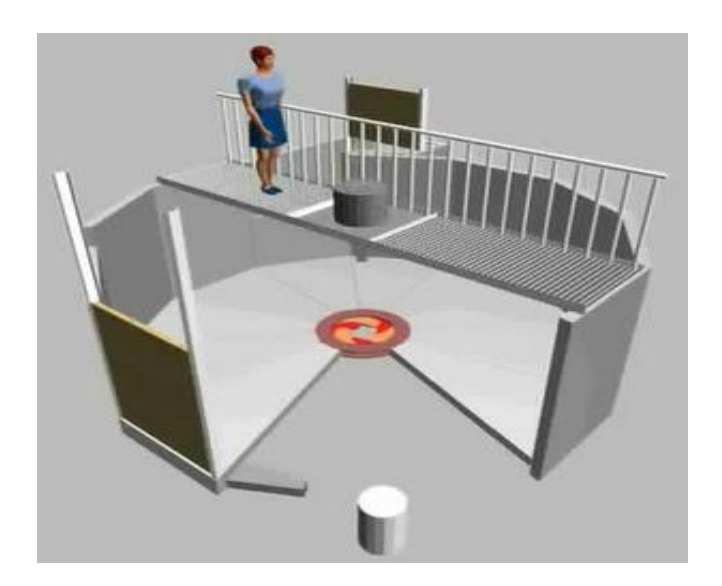

**Fig. 2.5.** Vista general de la obra civil de una central de hidrogeneración basada en vórtice gravitacional. Diseño del autor.

#### <span id="page-26-2"></span><span id="page-26-0"></span>*2.3.2. Máquinas de generación.*

La generación de energía se produce a través de una turbina y de un generador.

La turbina hidráulica es el elemento clave de la central. Aprovecha la energía cinética y potencial que contiene el agua, transformándola en un movimiento de rotación que transferido al generador produce energía eléctrica. La velocidad nominal de estas turbinas es baja, y, se encuentra entre las 15 y las 40 rpm. Esta velocidad puede ser variable en

función de los cambios en el caudal [34], y, puede variar la potencia generada entre 0,2 y 40 KW [42]. La Fig.2.6 muestra una turbina de vórtice gravitacional.

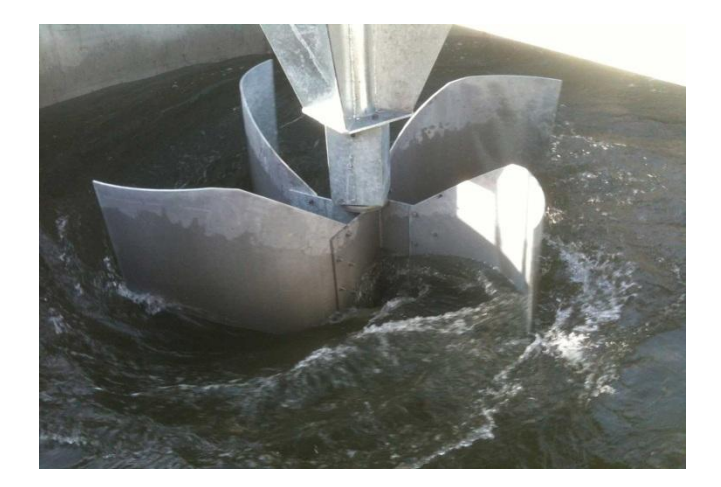

**Fig. 2.6.** Vista de una turbina de hidrogeneración basada en vórtice gravitacional [41].

<span id="page-27-0"></span>El generador es la máquina eléctrica que transforma la energía mecánica de rotación de la turbina, en energía eléctrica. En estos sistemas, el generador puede ser síncrono o asíncrono, y, funciona a bajas velocidades. En las máquinas asincrónicas, para aumentar la velocidad se suele utilizar un sistema de engranajes acoplados [42]. La Tabla 2.1 muestra especificaciones técnicas de generadores sincrónicos diseñados por la empresa Franz Zotlöterer para este tipo de sistemas.

|                    | <b>Dimensión</b>  | Voltaje     | <b>Acelerar</b> | Eléctrico    | Peso | <b>Precio</b> |
|--------------------|-------------------|-------------|-----------------|--------------|------|---------------|
| Tipo               | $D \times L$ [mm] | [V]         | [Rpm]           | Potencia [W] | [Kg] | [EUR]         |
|                    | 245 x 163         | 0-430Vac    | $0 - 200$       | $0 - 540$    |      | 1184          |
| <b>PMSG.245.IR</b> |                   |             | $0 - 800$       | 0-2160       | 21   |               |
|                    |                   |             | $0 - 100$       | $0 - 850$    | 67   |               |
| <b>PMSG.383.IR</b> | 383 x 230         | $0-430$ Vac | $0 - 400$       | $0 - 4000$   |      | 3589          |
|                    |                   |             | $0 - 100$       | 0-2200       |      | 5994          |
| <b>PMSG.464.IR</b> | 464 x 290         | $0.430$ Vac | $0 - 400$       | 0-9000       | 125  |               |
|                    | 572 x 316         | $0-430$ Vac | $0 - 50$        | $0 - 5000$   |      |               |
| <b>PMSG.572.IR</b> |                   |             | $0 - 200$       | 0-20000      | 210  | 11 214        |
|                    |                   |             |                 |              |      |               |
| <b>PMSG.273.OR</b> | 273 x 133         | 0-430Vac    | $0 - 200$       | $0 - 460$    | 23   | 1411          |
|                    |                   |             | $0 - 800$       | $0 - 1840$   |      |               |
|                    | 360 x 194         | 0-430Vac    | $0 - 100$       | $0 - 700$    |      |               |
| <b>PMSG.360.OR</b> |                   |             | $0 - 400$       | 0-3300       | 45   | 3138          |

<span id="page-27-1"></span>**Tabla 2.1:** Generadores para sistemas de hidrogeneración por vórtice gravitacional. (IR inner rotor, OR outer rotor) [42].

La Fig.2.7 muestra una ambientación de la instalación de las máquinas de generación en una central de hidrogeneración basada en vórtice gravitacional.

<span id="page-28-0"></span>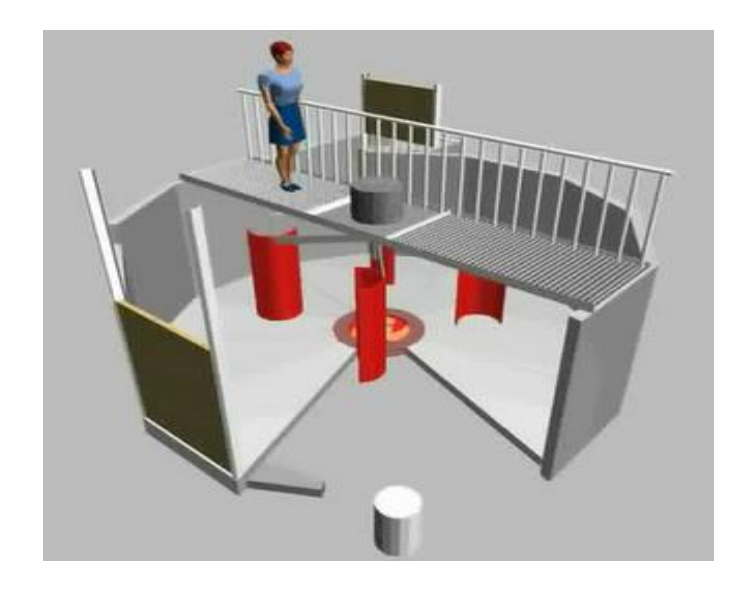

**Fig. 2.7.** Vista general de la instalación de las máquinas de generación en una central de hidrogeneración basada en vórtice gravitacional. Diseño del autor.

<span id="page-29-0"></span>**CAPÍTULO III**

## <span id="page-30-0"></span>**3. Principio de funcionamiento de un sistema de hidrogeneración bajo el principio de vórtice gravitacional.**

#### <span id="page-30-1"></span>**3.1. Introducción.**

La adaptación de Zotlöterer al uso del vórtice gravitacional para la generación de energía eléctrica, se considera un hito en el desarrollo de la hidrodinámica. En el pasado, se requería de energía para airear el agua, mientras que ahora, el mismo proceso de aireación produce energía eléctrica.

Como un primer paso en el diseño de nuevas aplicaciones de la hidrogeneración basada en el uso de vórtices gravitacionales, se requiere la revisión de los principios que describen el comportamiento de los fluidos en la formación de vórtices libres, y, del aprovechamiento de esos vórtices para generar energía.

Este trabajo, describe las particularidades constructivas y operacionales de un sistema de hidrogeneración basado en el principio de vórtice gravitacional, y, forma parte de un macro proyecto encaminado a introducir el uso de fuentes de energía renovable en el Campus de la Universidad Técnica Particular de Loja.

#### <span id="page-30-2"></span>**3.2. Elementos de dinámica de fluidos.**

#### *3.2.1. Regímenes de flujo.*

<span id="page-30-3"></span>Cuando un líquido fluye por un tubo, y, su velocidad es baja, fluye en líneas paralelas a lo largo del eje del tubo. Este régimen, se conoce como flujo laminar. Conforme aumenta la velocidad, y, se alcanza la llamada velocidad crítica, el flujo se dispersa hasta que adquiere un movimiento de torbellino en el que se forman corrientes cruzadas y remolinos. Este régimen se conoce como flujo turbulento [43]. La Fig.3.1 muestra los dos regímenes de flujo.

#### Flujo con régimen laminar

El régimen de flujo laminar se presenta cuando las fuerzas viscosas (FV) son muy fuertes en relación a las fuerzas inerciales (FI). Este caso se presenta cuando el gradiente de velocidad es muy bajo, de forma que la fuerza viscosa es grande y las partículas de fluido se desplazan pero sin tender a rotar, por lo que las partículas siguen trayectorias definidas. Ejemplo de fluidos que se comportan con régimen laminar son las pinturas, la miel, y, la sangre en algunas venas y arterias [44].

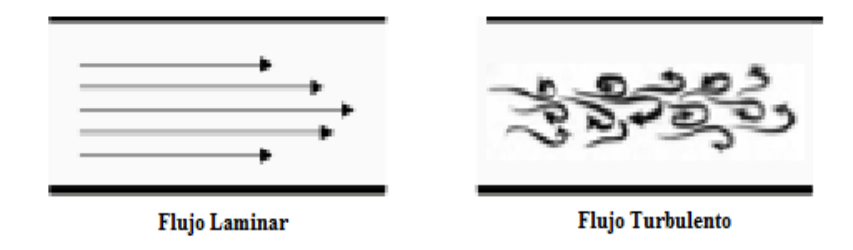

**Fig. 3.1.** Regímenes de flujo [43].

#### <span id="page-31-1"></span>Flujo con régimen turbulento

Las partículas del fluido con régimen laminar se mueven ordenadamente siguiendo trayectorias definidas, pero al aumentar la velocidad, las partículas del fluido chocan entre sí y se desvían siguiendo trayectorias irregulares. El flujo turbulento se presenta si las FV son débiles con relación a las FI. Al aumentar el gradiente de velocidad, se incrementa el intercambio de momentum molecular entre las partículas del flujo, la viscosidad pierde su efecto, las partículas tienden a rotar, y, debido a esto, cambian de trayectoria chocando entre sí. El movimiento de las partículas líquidas se realiza siguiendo trayectorias muy irregulares o desordenadas. El flujo de agua, en aplicaciones prácticas de ingeniería, presenta generalmente régimen turbulento; también observable fácilmente en ríos y en la atmósfera [44].

#### *3.2.2. Ecuación de continuidad.*

<span id="page-31-0"></span>La ecuación de continuidad es una consecuencia del principio de conservación de la masa. Para un flujo permanente, el caudal que atraviesa cualquier sección de una corriente de fluido, por unidad de tiempo, es constante [45], es decir que se cumple la expresión (1) (Ver Fig.3.2):

$$
Q = A_1 V_1 = A_2 V_2 = \text{constant} \tag{1}
$$

En dónde:

$$
Q, \qquad \text{caudal, } m^3/s
$$

- $V_1$ , velocidad del líquido a la entrada, m/s
- $A_1$ , sección del cilindro a la entrada, m<sup>2</sup>
- $V<sub>2</sub>$ , velocidad del líquido a la salida, m/s
- $A<sub>2</sub>$ , sección del cilindro a la salida, m<sup>2</sup>

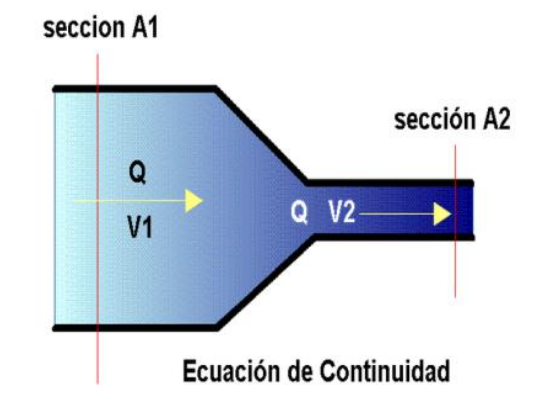

**Fig. 3.2.** Representación de la ecuación de continuidad [46].

#### <span id="page-32-1"></span>*3.2.3. Ecuación de Bernoulli.*

<span id="page-32-0"></span>La ecuación, trinomio, o, principio de Bernoulli, representa el principio de conservación de la energía mecánica aplicado al caso de una corriente fluida ideal, es decir, a un fluido sin viscosidad y sin conductividad térmica. El principio de Bernoulli establece que la energía que posee el fluido permanece constante a lo largo de su recorrido (2) [47]:

$$
P_1 + \frac{1}{2}\rho V_1^2 + \rho gy_1 = P_2 + \frac{1}{2}\rho V_2^2 + \rho gy_2 \tag{2}
$$

En dónde:

- $P_1$ , es la presión de entrada, N/m<sup>2</sup>
- $P_2$ , es la presión de salida, N/m<sup>2</sup>
- $ρ$ , es la densidad del líquido, Kg/m<sup>3</sup>
- $V_1$ , es la velocidad del líquido a la entrada, m/s
- $V_2$ , es la velocidad del líquido a la salida, m/s
- g, es la aceleración de la gravedad,  $m/s<sup>2</sup>$
- y<sub>1</sub>, es la altura del líquido a la entrada, m
- $y_2$ , es la altura del líquido a la salida, m

Por cuanto, en un sistema de hidrogeneración por vórtice gravitacional, el líquido a la entrada y salida del tanque está en contacto con la misma presión atmosférica (Ver Fig.3.3), la ecuación de Bernoulli puede ser reducida a la forma (3):

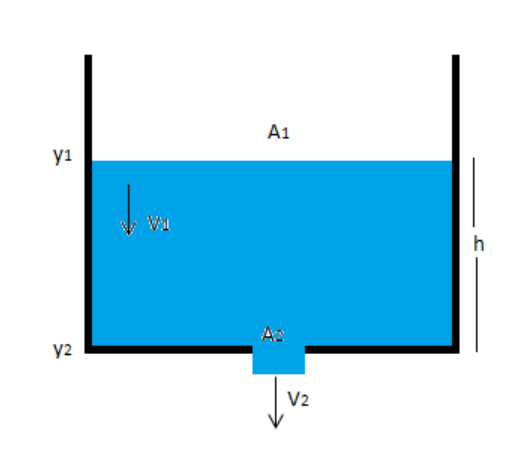

$$
\frac{1}{2}\rho V_1^2 + \rho gy_1 = \frac{1}{2}\rho V_2^2 + \rho gy_2 \tag{3}
$$

<span id="page-33-0"></span>**Fig. 3.3.** Representación de la ecuación de Bernoulli en un tubo vertical. [Diseño de autor]

La ecuación de Bernoulli simplificada, puede ser ordenada por términos, y, convertirse en la expresión (4):

$$
\rho gy_1 - \rho gy_2 = \frac{1}{2} \rho V_2^2 - \frac{1}{2} \rho V_1^2 \tag{4}
$$

$$
g(y_1 - y_2) = \frac{1}{2}(V_2^2 - V_1^2) \qquad (4)
$$

A partir de la ecuación de continuidad, se puede expresar la velocidad de entrada del líquido, en función de la velocidad de salida y de las áreas respectivas, a través de la expresión (5) [48]:

$$
V_1 = \frac{A_2 V_2}{A_1}
$$
 (5)

Al designar  $(y_1 - y_2) = h_{liquid}$ , y, remplazar la expresión (5) en la ecuación de Bernoulli (4), se obtiene la expresión (6):

$$
g(h_{\text{liquido}}) = \frac{1}{2} \left[ V_2^2 - \left( \frac{A_2 V_2}{A_1} \right)^2 \right] (6)
$$

$$
g(h_{\text{liquido}}) = \frac{1}{2} \left[ 1 - \left( \frac{A_2}{A_1} \right)^2 \right] V_2^2 \tag{6}
$$

La velocidad del líquido a la salida, puede ser obtenida de la expresión (6), de la forma (7). Para un tubo vertical en el que se cumple que  $A_2 \ll A_1$ , entonces la expresión se transforma en la ecuación (8), conocida como Ley de Torricelli [49].

$$
V_2 = \sqrt{\frac{2gh_{\text{liquido}}}{1 - (\frac{A_2}{A_1})^2}}
$$
 (7)

$$
V_2 = \sqrt{2gh_{\text{liquido}}}\tag{8}
$$

Para mantener un nivel constante de líquido en el tanque, se debe cumplir la ecuación de continuidad, es decir el tiempo de vaciado es igual al tiempo de llenado. El tiempo de vaciado del tanque, se calcula a través de la fórmula (9):

$$
t = 2\frac{A_1}{A_2} \sqrt{\frac{1 - (\frac{A_2}{A_1})^2}{2g}} h^{\frac{1}{2}}
$$
 (9)

#### *3.2.4. Número de Reynolds.*

<span id="page-34-0"></span>La bibliografía no suele coincidir en el valor de los límites entre cada uno de los regímenes de flujo. Sin embargo, es común encontrar clasificaciones basadas en el significado del número de Reynolds.

El número de Reynolds  $N_{RE}$  representa una medida de la magnitud relativa de los FI con respecto a los FV. Si las FI dominan respecto las FV, se dice que el flujo no puede ser laminar. La pérdida de laminaridad se denomina simplemente turbulencia [50].

En número de Reynolds para fluidos en movimiento dentro de los tanques utilizados en los sistemas de hidrogeneración por vórtice gravitacional, se calcula a través de la expresión (10):

$$
N_{RE} = \frac{nD_a^2 \rho}{\mu} \tag{10}
$$

En dónde:

- ρ, es la densidad del fluido
- μ, es la viscosidad dinámica del fluido
- Da, es el diámetro del rodete de la turbina

n, es la velocidad de rotación de la turbina

En el marco de este proyecto, se ha utilizado el criterio de diferenciación de los regímenes de flujo, de acuerdo a:

- Régimen laminar:  $N_{RE} \leq 10$
- Régimen transitorio:  $10^2 < N_{RE} \leq 10^3$
- Régimen turbulento:  $N_{RE} > 10^3$

La Fig. 3.4, muestra el tipo de régimen de flujo de acuerdo al número de Reynolds.

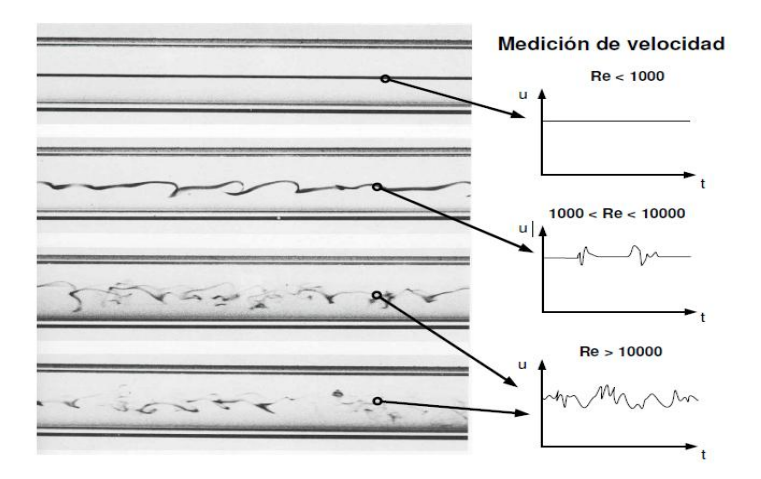

**Fig. 3.4.** Tipos de flujo según el número de Reynolds [50].

#### <span id="page-35-1"></span>*3.2.5. Número de Froude.*

<span id="page-35-0"></span>El número de Froude  $N_{Fr}$ , es una medida de la relación entre las fuerzas inerciales y las fuerzas gravitacionales por unidad de área, que actúan sobre el fluido. El número de Froude se utiliza para caracterizar situaciones fluido dinámicas, en las que hay un movimiento de olas significativo sobre la superficie del líquido [51].

El número de Froude, para un sistema de hidrogeneración por vórtice gravitacional, se calcula a través de la ecuación (11):

$$
N_{\rm Fr} = \frac{n^2 D_a}{g} \tag{11}
$$

En dónde,

Da, es el diámetro del rodete de la turbina

- n, es la velocidad de rotación de la turbina
- g, es la aceleración de la gravedad

#### *3.2.6. Número de Potencia.*

<span id="page-36-0"></span>El número de potencia Np, es análogo a un factor de fricción o a un coeficiente de rozamiento. Este número es proporcional a la relación entre la fuerza de rozamiento que actúa sobre una unidad de área del rodete de la turbina, y, la fuerza inercial. La fuerza inercial, a su vez, está relacionada con el flujo de cantidad de movimiento correspondiente al movimiento global del fluido [51].

Habitualmente, en los tanques con fluido agitado, se utiliza placas deflectoras para impedir la formación de vórtices. En un sistema de hidrogeneración por vórtice gravitacional, las placas deflectoras no son utilizadas.

Para  $N_{RE}$  inferiores a 300, las curvas para tanque con y sin placas deflectoras son idénticas. Para  $N_{RE}$  más elevados, las curvas divergen (ver curva D en la Fig. 3.5, y, curvas B - C –D en la Fig. 3.6). En esta región de los  $N_{RE}$ , que habitualmente se evita en la práctica cuando se utilizan tanques sin placas deflectoras, se forma un vórtice y tiene influencia el número de Froude [51].

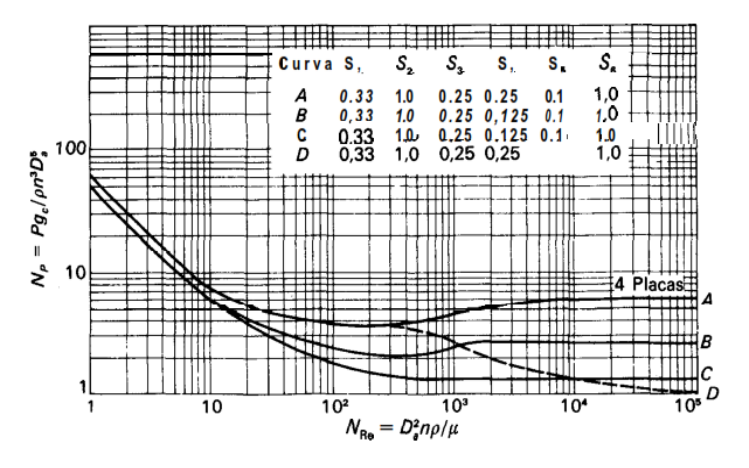

<span id="page-36-1"></span>Fig. 3.5. Número de potencia N<sub>P</sub> frente a N<sub>Re</sub> para turbinas de seis palas. (Según Bates et al.<sup>'</sup>; Rushton et a1.32.) Para la porción de trazos de la curva D, el valor de  $N_p$  que se obtiene de la figura hay que multiplicarlo por  $N_{F_r}^m$ . [51].

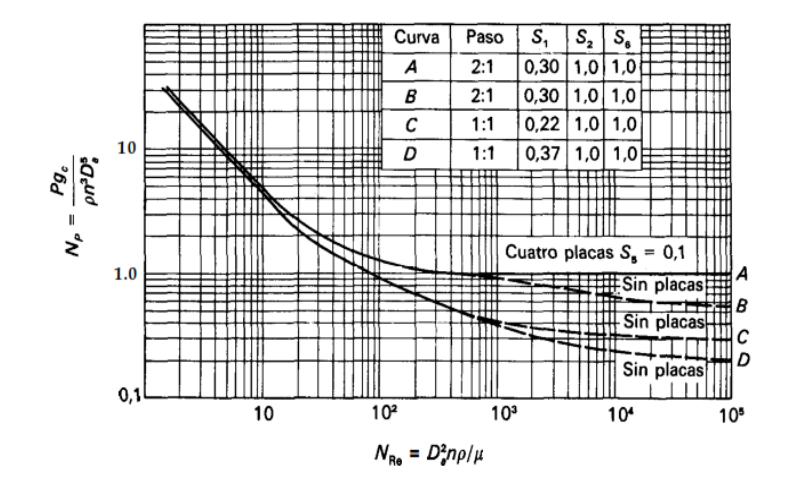

<span id="page-37-1"></span>Fig. 3.6. Número de potencia N<sub>P</sub> frente a N<sub>Re</sub> para rodetes de tres palas. (Según Rushtona1.32.) Para las porciones de trazos de las curvas B, C y D, el valor de  $N_P$  que se obtiene de la figura hay que multiplicarlo por  $N_{F_r}^m$ . [51].

El Np que se lee en la curva D de la Fig. 3.5, para un  $N_{RE}$  determinado, se corrige al multiplicarse por el número de Froude a la m-potencia  $N_{F_r}^m$  en dónde m está relacionado empíricamente con el  $N_{RE}$  por la ecuación (12):

$$
m = \frac{a - \log_{10} N_{RE}}{b}
$$
 (12)

<span id="page-37-2"></span>En la ecuación (12), a y b son constantes, definidas en base a las curvas de las Fig. 3.5 y 3.6. La tabla 3.1, muestra estos significados.

| Figura | Línea | а   | b    |
|--------|-------|-----|------|
| 9.5    | D     | 1,0 | 40,0 |
| 9.6    | В     | 1,7 | 18,0 |
| 9.6    | С     | 0   | 18,0 |
| 9.6    | D     | 2,3 | 18,0 |

**Tabla 3.1:** Constantes de la ecuación (12) [51].

## *3.2.7.* **Velocidad tangencial.**

<span id="page-37-0"></span>La velocidad tangencial indica la distancia recorrida por un punto de la superficie de un elemento giratorio, en la unidad de tiempo, y, se determina por la expresión (13):

$$
V = \frac{n \times \pi \times D}{60} \tag{13}
$$

En dónde:

- V, es la velocidad tangencial, m/s
- n, es la velocidad de rotación de la turbina, rpm
- D, es el diámetro del rodete, m

#### *3.2.8.* **Cálculo de potencia.**

<span id="page-38-0"></span>La potencia comunicada por el líquido en el vórtice al sistema de hidrogeneración, se aproxima a través de la expresión (14):

$$
P = \frac{N_P n^3 D_a^5 \rho}{g} \tag{14}
$$

<span id="page-38-1"></span>**3.3. Diseño e implementación de un simulador en software para el cálculo aproximado de la generación de energía en sistemas de hidrogeneración basados en vórtices gravitacionales.**

#### *3.3.1. Requerimientos de diseño*

<span id="page-38-2"></span>Como parte del proyecto, se propuso el diseño de un simulador basado en software que permita entender la interrelación entre las distintas variables físicas que forman parte de la hidrogeneración basada en vórtice gravitacional, y, aproximar la capacidad de generación de esos sistemas.

Dado el carácter preliminar del software requerido, se diseñó una aplicación básica para resolver de forma integrada las ecuaciones descritas en el apartado interior, considerando como variables a:

- P, potencia eléctrica, KW
- $Q,$  caudal,  $m^3/s$
- h, altura del líquido, m
- Np, numero de potencia
- n, es la velocidad de rotación de la turbina, rps
- Dt, es el diámetro del tanque
- Da, es el diámetro del rodete de la turbina, m
- $ρ$ , es la densidad del fluido, Kg/m<sup>3</sup>
- μ, es la viscosidad dinámica del fluido, Kg/ms
- g, es la aceleración de la gravedad,  $m/s<sup>2</sup>$
- m, valor empírico relacionado con el numero de Reynolds
- a, constante relacionada con el numero de Reynolds
- b, constante relacionada con el numero de Reynolds

La Fig. 3.7 muestra el flujograma propuesto para la aplicación.

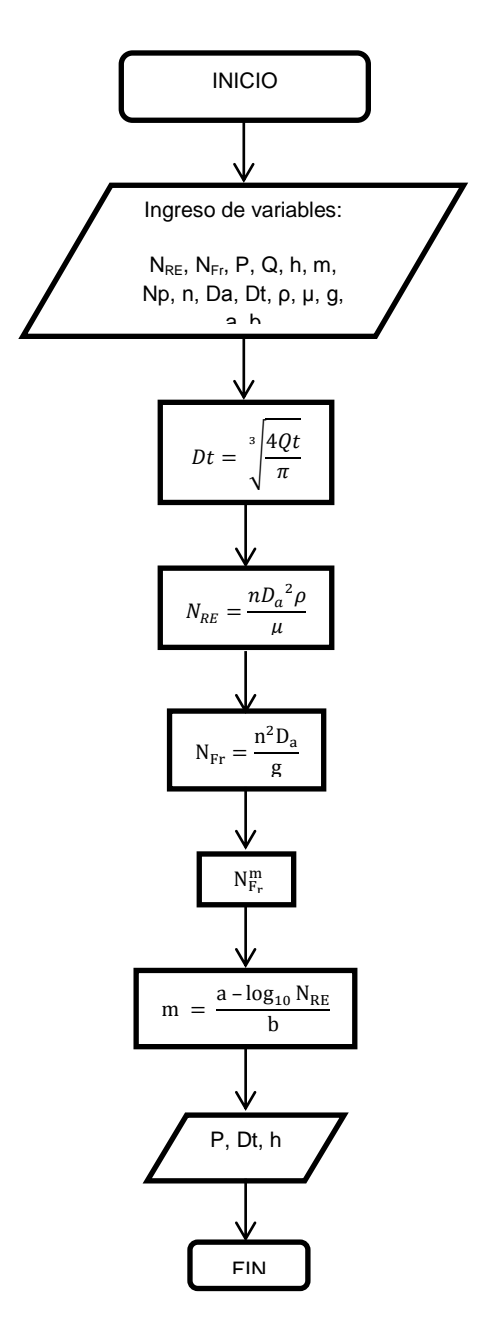

<span id="page-39-0"></span>**Fig. 3.7.** Flujograma del simulador diseñado e implementado. [Diseño de autor].

#### <span id="page-40-0"></span>*3.3.2. Implementación del simulador.*

Para implementar el simulador se utilizó LabVIEW de NI, herramienta de programación gráfica de amplia utilización en la industria.

Esta herramienta permite implementar la aplicación en dos ventanas de trabajo: interface, y, diagrama de bloque.

#### Implementación de la interface

La herramienta utilizada permite diseñar e implementar la interface de usuario a semejanza de un panel industrial de control. La Fig. 3.8, muestra una vista general de la interface implementada.

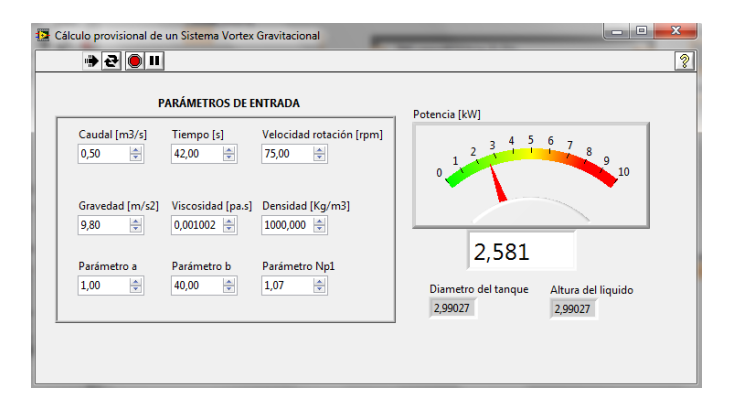

**Fig. 3.8.** Interface del simulador diseñado e implementado. [Diseño de autor].

<span id="page-40-1"></span>La interface permite ingresar el valor numérico de parámetros de entrada, y, obtener el diámetro del tanque, la altura del líquido en él, y, la probable potencia a generar.

Algunos de los parámetros de entrada tienen valores numéricos predefinidos, como la gravedad (9,8 m/s<sup>2</sup>), la densidad del agua ρ (1000 $\frac{kg}{m^3}$  a 20 °C), la viscosidad del agua μ  $(0.001002 \frac{\text{kg}}{\text{ms}}$  a 20 °C); las constantes a y b (iguales a 1 y a 40 respectivamente), definidas enbase a las curvas de las Fig. 3.5 y 3.6, para flujos turbulentos; y, el número de potencia (equivalente a 1,07), leído en la Fig. 3.5 curva D, para un número de Reynolds de valor elevado. Estos parámetros se encuentran en las filas 2 y 3 del panel de ingreso de datos.

Los parámetros de caudal de entrada, tiempo de llenado del tanque, y, velocidad de rotación del rodete, son variables cuyo significado numérico permite aproximar la potencia generada, en KW.

#### Diagrama de bloques

El diagrama de bloques, permite definir la interrelación entre los distintos parámetros de entrada. El diagrama fue estructurado sobre la base del recurso definido en LabView como formula node, empleando lenguaje C para la formalización de las ecuaciones requeridas. La Fig. 3.9 muestra una vista general del diagrama de bloques del simulador implementado.

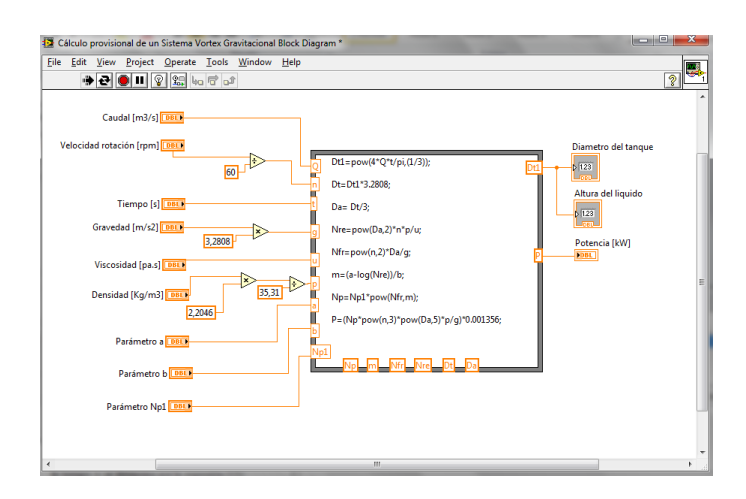

<span id="page-41-0"></span>**Fig. 3.9.** Diagrama de bloques del simulador diseñado e implementado. [Diseño de autor].

<span id="page-42-0"></span>**CAPITULO IV**

## <span id="page-43-0"></span>**4. Diseño de un modelo experimental a escala para hidrogeneración por vórtice gravitacional: tanque de vórtice.**

#### <span id="page-43-1"></span>**4.1. Introducción.**

El diseño de nuevas aplicaciones de la hidrogeneración basada en el uso de vórtices gravitacionales, requiere la revisión de los principios que describen el comportamiento de los fluidos en la formación de vórtices libres, y, del aprovechamiento de esos vórtices para generar energía; y, la construcción de modelos experimentales para verificar la validez de los resultados obtenidos en el cálculo analítico.

#### <span id="page-43-2"></span>**4.2. Requerimientos de diseño.**

En el marco de este proyecto, se decidió que el diseño y construcción del modelo experimental de un sistema de hidrogeneración basado en vórtice gravitacional, debería abordarse como tres componentes: diseño del tanque, diseño del sistema de paletas, y, diseño del sistema de generación eléctrica (Ver Fig.4.1)

Debido a la necesidad de mejorar el conocimiento sobre el funcionamiento de un vórtice gravitacional, se especificó que en una primera fase, se diseñaría e implementaría el tanque del modelo.

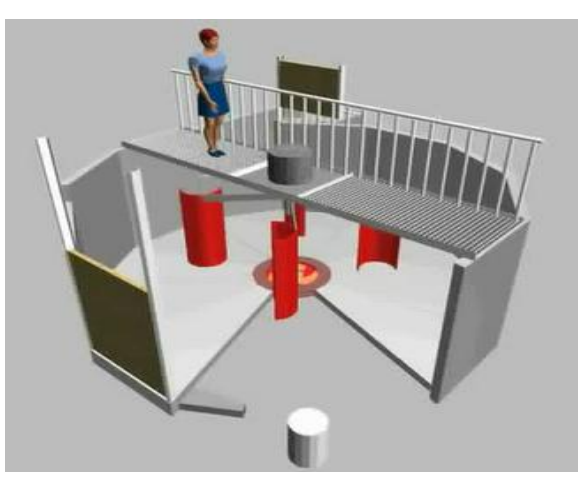

<span id="page-43-3"></span>**Fig. 4.1.** Vista general de una central de hidrogeneración basada en vórtice gravitacional. [Diseño de

autor]

#### <span id="page-44-0"></span>**4.3. Cálculo de la geometría del tanque del modelo experimental.**

Calcular el tanque del modelo experimental implica que, a partir del caudal de entrada, se pueda definir los valores de los principales parámetros geométricos del tanque (ver Fig. 4.2).

El cálculo analítico del tanque se debe apoyar en los principios fundamentales de la mecánica de fluidos, analizados en trabajos anteriores. Lastimosamente, en el poco tiempo disponible para este proyecto, no fue posible identificar una metodología validada para el efecto. Por esta razón, se optó por seleccionar los valores para los parámetros geométricos del tanque, en función del análisis de los valores reales en las plantas de hidrogeneración por vórtice gravitacional implementadas en el mundo.

En las instalaciones en funcionamiento, el diámetro del desagüe tiene un valor equivalente al 10% del diámetro mayor. Por otra parte, la altura del líquido en el tanque alcanza el 25,45% del diámetro mayor en la instalación de Zotlöterer [34], y, un 23 % en la planta de Argovia de Bertrand Piccard [41]. Situaciones especiales pueden determinar proporciones diferentes. Así por ejemplo, en tanques mezcladores con o sin placas deflectoras estándar, el diámetro mayor es igual a la altura del líquido [51].

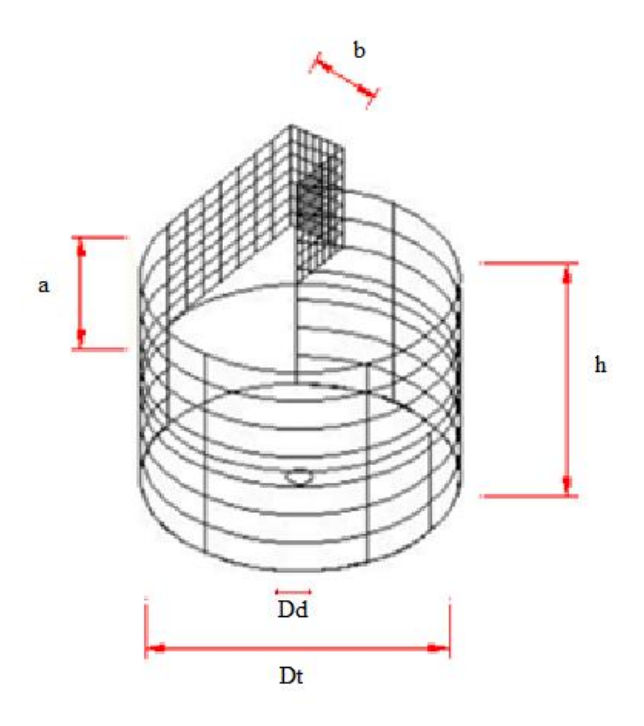

<span id="page-44-1"></span>**Fig. 4.2.** Vista general del tanque del modelo experimental a escala de hidrogeneración por vórtice gravitacional. [Diseño de autores]. a, altura del canal, m. b, ancho del canal, m. Dd, diámetro del desagüe, m. Dt, diámetro del tanque, m. h, altura del tanque, m.

Para efectos de este proyecto, se espera que el modelo sea alimentado desde un tanque de reserva de agua, que proporcionará un *caudal de entrada* aproximado de 1 litro por segundo, o, 0,001 m<sup>3</sup>/s. Por razones constructivas, el **diámetro mayor del tanque** se fijó en 0,4 m.

Para determinar la altura del líquido en el tanque, se partió del caudal de entrada aplicando la fórmula (15):

$$
Q = \frac{\text{Volume}}{\text{tiempo}} \ (15)
$$

$$
Q = \frac{\pi \times r^2 \times h_{\text{liquido}}}{\text{tiempo}} \quad (15)
$$

En dónde,

- $Q,$  caudal de entrada, m<sup>3</sup>/s
- V, volumen,  $m<sup>3</sup>$
- r, radio del tanque, m
- t, tiempo, de llenado o vaciado del tanque, s

h<sub>liquido</sub>, altura del líquido en el tanque, m

Al despejar h<sub>liquido</sub> de la fórmula (15), y, considerar un tiempo de llenado (o vaciado) de 25 s, y, un caudal de 0,001 m<sup>3</sup>/s, la *altura del líquido en el tanque*será de aproximadamente 0,20 m.

Tomando en cuenta que de acuerdo a la ley de continuidad de los fluidos, el tiempo de vaciado del tanque deberá ser el mismo que el tiempo de llenado, se puede obtener de la expresión (16) una fórmula para calcular el *diámetro de desagüe* del tanque(17):

$$
t = 2\frac{A_1}{A_2} \sqrt{\frac{1 - (\frac{A_2}{A_1})^2}{2g}} h^{\frac{1}{2}}
$$
 (16)

En dónde,

t, tiempo de llenado o vaciado del tanque, s

- $A_1$ , sección del cilindro a la entrada, m<sup>2</sup>
- $A_2$ , sección del desagüe, m<sup>2</sup>

h<sub>liquido</sub>, altura del líquido en el tanque, m

g, aceleración de la gravedad,  $m/s<sup>2</sup>$ 

$$
A_2 = \frac{\sqrt{2} \times A_1 \times \sqrt{h_{\text{liquido}}}}{\sqrt{(2 \times h_{\text{liquido}}) + (g \times t^2)}} \tag{17}
$$

Al remplazar los valores correspondientes en (17), se obtiene un área de desagüe de 0,001012798 m<sup>2</sup>, y, un diámetro de desagüe de 0,04 m equivalente al 10% del diámetro mayor del tanque, que corresponde a las relaciones geométricas en las plantas en funcionamiento.

Para el cálculo del área del canal de entrada, se utilizó un modelo referencial de tanque cerrado en el que, se vertía agua en un tiempo equivalente al tiempo de vaciado. En estas condiciones, se puede asumir que la velocidad de entrada del fluido al tanque referencial, es igual por magnitud, a la velocidad de salida del flujo por el desagüe del tanque real. Para un caudal de 1 l/s y un radio de desagüe de 0,02 m, utilizando la expresión (18), se puede calcular que la velocidad de salida del flujo en el tanque real es del orden de los 0,987 m/s. Asumiendo que esta es la velocidad de entrada del flujo en el tanque, se puede calcular el área del canal de entrada en 10 cm<sup>2</sup>. A partir de esta área, se determinó la altura del canal en 2 cm, y, el ancho del mismo en 5 cm. Cabe destacar que, 2 cm es la altura máxima del líquido en el canal, y, no necesariamente la altura final del canal.

$$
V_{\text{salida}} = \frac{Q}{A_2} (18)
$$

En dónde,

V salida, velocidad de salida del liquido por el desagüe, m/s  $Q,$  caudal,  $m^3/s$  $A<sub>2</sub>$ , sección del desagüe, m<sup>2</sup>

Las figuras de la 4.3 a la 4.5, muestran la geometría calculada para el tanque del modelo experimental a escala.

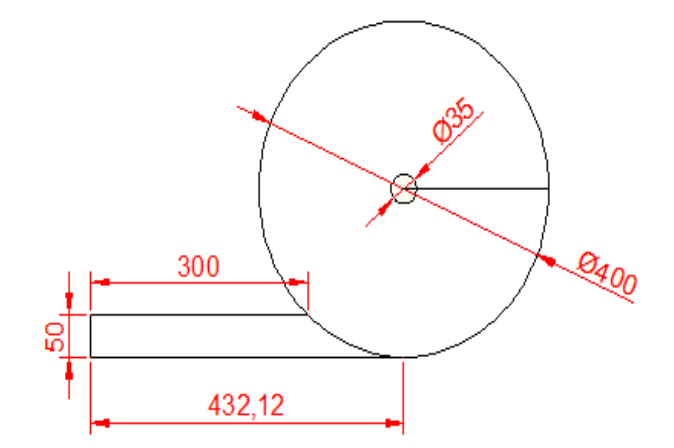

<span id="page-47-0"></span>**Fig. 4.3.** Vista superior del tanque del modelo experimental de hidrogeneración por vórtice gravitacional. [Diseño de autor]

<span id="page-47-1"></span>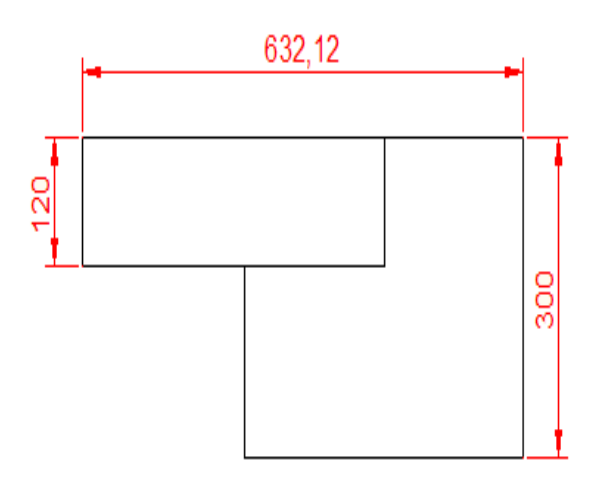

Fig. 4.4. Vista frontal del tanque del modelo experimental de hidrogeneración por vórtice gravitacional. [Diseño de autor]

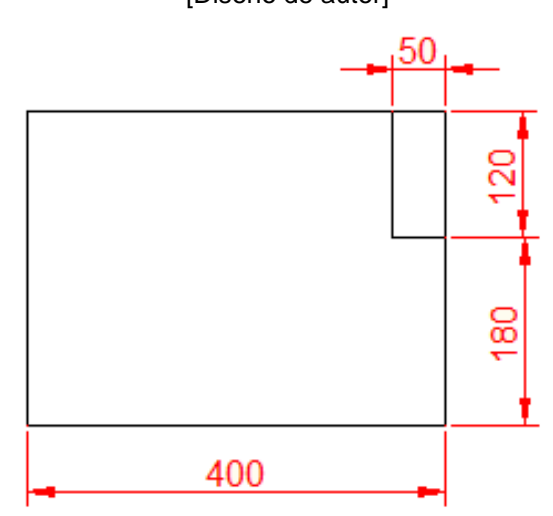

<span id="page-47-2"></span>**Fig. 4.5.** Vista lateral izquierda del tanque del modelo experimental de hidrogeneración por vórtice gravitacional. [Diseño de autor]

<span id="page-48-0"></span>**4.4. Aproximación de la capacidad de generación de energía en el tanque del modelo experimental.**

#### *4.4.1. Cálculo de la velocidad tangencial del flujo.*

<span id="page-48-1"></span>Para el caso de un vórtice gravitacional [52], las líneas de corriente son círculos concéntricos como se muestra en la Fig. 4.6. La velocidad tangencial del fluido se expresa por la fórmula (19):

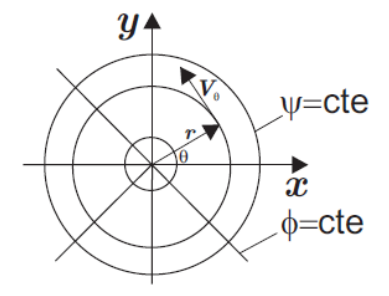

**Fig. 4.6.** Velocidades del flujo en un vórtice libre [53].

$$
V_{\theta} = \frac{Q}{2\pi rh} \quad (19)
$$

<span id="page-48-2"></span>En dónde,

- $V_{\theta}$ , velocidad tangencial, m/s
- $Q,$  caudal,  $m^3/s$
- r, radio del desagüe, m

h<sub>liquido</sub>, altura del líquido en el tanque, m

La Fig. 4.7, muestra la relación entre la velocidad tangencial del flujo, y, la altura y el radio en el vórtice, obtenida a partir de la expresión (19). La velocidad tangencial del flujo es inversamente proporcional a la variación del radio del vórtice, si el radio crece, la velocidad disminuye [52].

Por su parte, la velocidad radial está dada por la expresión (20):

$$
V_r = \frac{Q}{2\pi rh} = \frac{K}{r}
$$
 (20)

En dónde,

- V<sub>r</sub> , velocidad radial, m/s
- $Q,$  caudal, m<sup>3</sup>/s
- r, radio del desagüe, m
- h, altura del líquido, m
- K, es la constante que depende de la magnitud de rotación.

Para el caso de un vórtice libre [35], se cumple que  $V_r = 0$ , y,  $V_{\theta} = V_{\theta_{(r)}}$ . En el marco de este proyecto, se considera que el vórtice es libre, y, que el radio mínimo del vórtice coincide con el diámetro de desagüe, y, en este valor se presentará la máxima velocidad tangencial, o velocidad tangencial en el sumidero o desagüe:

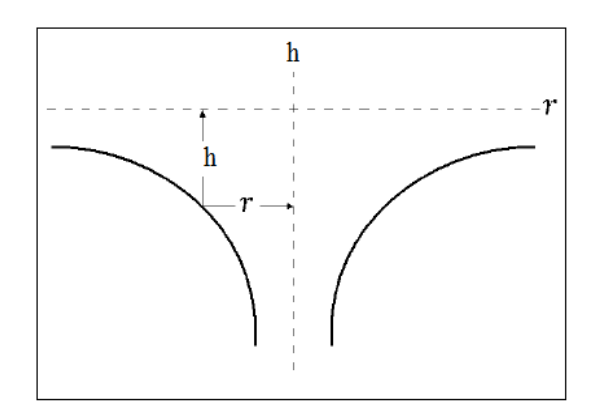

<span id="page-49-0"></span>**Fig. 4.7.** Relación de la velocidad tangencial, con respecto a la altura y al radio, en un vórtice gravitacional. [Diseño de autor]

$$
V_{\theta \text{sumidero}} = \frac{0,001}{2 * \pi * 0,0179 * 0,20}
$$

$$
V_{\theta
$$
sumidero = 0.044 m/s

El valor calculado, corresponde a la velocidad tangencial en el sumidero, sin considerar la velocidad tangencial inicial con la que el flujo ingresó al tanque. Para efectos de este proyecto, se consideró que no había pérdidas de energía en el fluido, por lo que este mantenía su velocidad inicial, de tal forma que el módulo de la velocidad tangencial total en el sumidero puede aproximarse por la expresión (21):

$$
V_{\text{breaktante}} = V_{\text{0in}} + V_{\text{0sumidero}}
$$
 (21)

En dónde,

Vθresultante, Velocidad tangencial resultante, m/s V<sub>θin</sub>, Velocidad tangencial de entrada, m/s Vθsumidero, Velocidad tangencial en el sumidero, m/s

$$
V_{\text{6}resultante} = 1.0319 \frac{\text{m}}{\text{s}}
$$

La velocidad de rotación del fluido en el tanque, se calcula a partir de la expresión (22), considerando que el diámetro del rodete Da de un tanque estándar, es la tercera parte del diámetro mayor. (Da es de 0,1333m).

$$
V_{\text{6}resultante} = \frac{n \times \pi \times D_a}{60} \quad (22)
$$

En dónde,

- $V_{\theta}$  resultante, es la velocidad tangencial resultante, m/s
- n, es la velocidad de rotación de la turbina, rpm
- Da, es el diámetro del rodete de la turbina, m

$$
n = \frac{V_{\text{6resultante}} * 60}{(\pi \times D)}
$$

#### $n = 147,8$  rpm

## <span id="page-50-0"></span>*4.4.2. Cálculo de la potencia eléctrica transferible desde el vórtice gravitacional.*

Para determinar la potencia eléctrica potencialmente transferible desde el vórtice gravitacional, se utilizó el número de Froude, el número de Reynolds, y, el número de potencia.

El número de Froude  $N_{\text{Fr}}$ , es una medida de la relación entre las fuerzas inerciales y las fuerzas gravitacionales por unidad de área, que actúan sobre el fluido. El número de Froude se utiliza para caracterizar situaciones fluido dinámicas, en las que hay un movimiento de olas significativo sobre la superficie del líquido [51].

El número de Froude, para un sistema de hidrogeneración por vórtice gravitacional, se calcula a través de la ecuación (23):

$$
N_{\rm Fr} = \frac{n^2 D_a}{g} \tag{23}
$$

En dónde,

Da, es el diámetro del rodete de la turbina, m

n, es la velocidad de rotación de la turbina, rps

g, es la aceleración de la gravedad, m/s<sup>2</sup>

Para una velocidad del flujo de 147,8 rpm,  $N_{\text{Fr}}$  es de 0,082.

El número de Reynolds  $N_{RE}$  representa una medida de la magnitud relativa de las fuerzas inerciales con respecto a los fuerzas viscosas [50].

El número de Reynolds para fluidos en movimiento dentro de los tanques utilizados en los sistemas de hidrogeneración por vórtice gravitacional, se calcula a través de la expresión (24):

$$
N_{RE} = \frac{n D_a^2 \rho}{\mu} \tag{24}
$$

En dónde:

ρ, es la densidad del fluido, Kg/m<sup>3</sup>

μ, es la viscosidad dinámica del fluido, Kg/ms

Da, es el diámetro del rodete de la turbina, m

n, es la velocidad de rotación de la turbina, rps

La densidad del agua p, a una temperatura ambiente de 20 °C, es de 1000 Kg / m<sup>3</sup>. La viscosidad μ del agua para esa misma temperatura, es de 0,001002 Kg/ms. Con estos valores, el  $N_{RF}$  se calcula en 43708,609.

El número de potencia Np, es análogo a un factor de fricción o a un coeficiente de rozamiento. Este número es proporcional a la relación entre la fuerza de rozamiento que actúa sobre una unidad de área del rodete de la turbina, y, la fuerza inercial. La fuerza inercial, a su vez, está relacionada con el flujo de cantidad de movimiento correspondiente al movimiento global del fluido [51].

Habitualmente, en los tanques con fluido agitado, se utiliza placas deflectoras para impedir la formación de vórtices. En un sistema de hidrogeneración por vórtice gravitacional, las placas deflectoras no son utilizadas.

Para  $N_{RE}$  inferiores a 300, las curvas para tanque con y sin placas deflectoras son idénticas. Para N<sub>RE</sub> más elevados, las curvas divergen (ver curva D en la Fig. 4.8, y, curvas B - C -D en la Fig. 4.9). En esta región de los  $N_{RE}$ , que habitualmente se evita en la práctica cuando se utilizan tanques sin placas deflectoras, se forma un vórtice y tiene influencia el número de Froude [51].

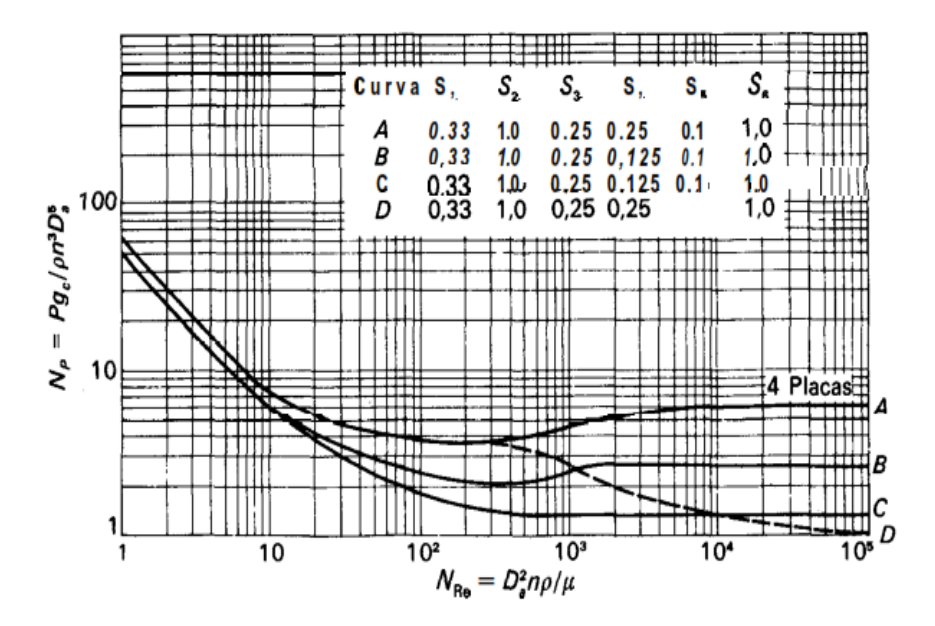

<span id="page-52-0"></span>Fig. 4.8. Número de potencia N<sub>P</sub> frente a N<sub>Re</sub> para turbinas de seis palas. (Según Bates et al.<sup>'</sup>; Rushton et a1.32.) Para la porción de trazos de la curva D, el valor de  $N_P$  que se obtiene de la figura hay que multiplicarlo por  $N_{F_n}^m$  [51].

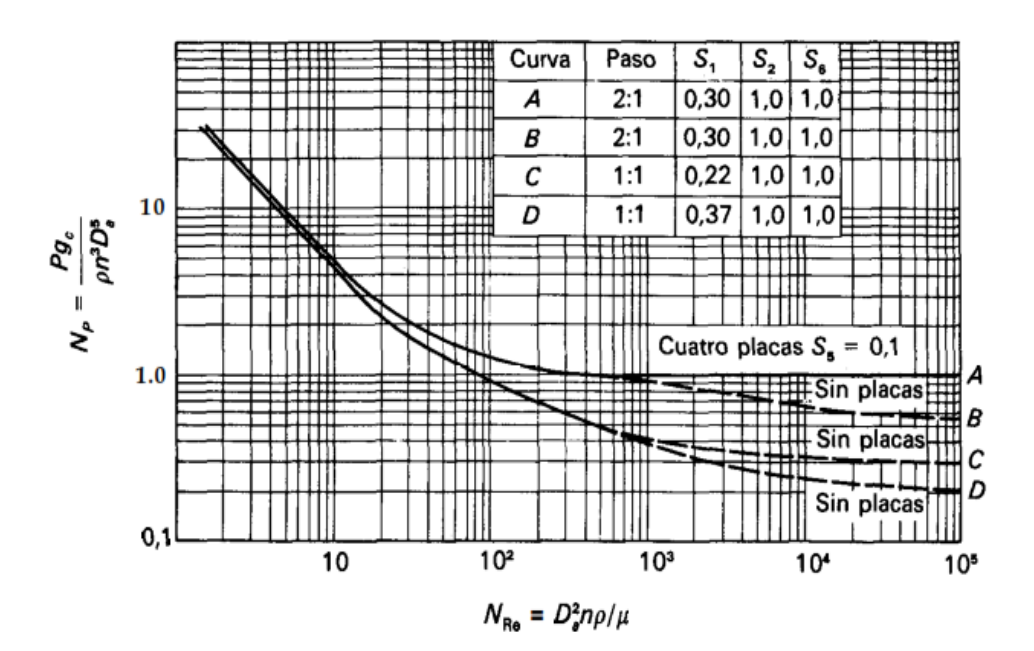

<span id="page-53-0"></span>Fig. 4.9. Número de potencia N<sub>P</sub> frente a N<sub>Re</sub> para rodetes de tres palas. (Según Rushtona1.32.) Para las porciones de trazos de las curvas B, C y D, el valor de  $N_p$  que se obtiene de la figura hay que multiplicarlo por  $N_{F_r}^m$ . [51].

El Np que se lee en la curva D de la Fig. 4.8, para un  $N_{RE}$  determinado, se corrige al multiplicarse por el número de Froude a la m-potencia  $N_{F_r}^m$ , en dónde m está relacionado empíricamente con el N $_{RE}$  por la ecuación (25):

$$
m = \frac{a - \log_{10} N_{RE}}{b}
$$
 (25)

<span id="page-53-1"></span>En la ecuación (25), a y b son constantes, definidas en base a las curvas de las Fig. 4.8 y 4.9. La tabla 4.1, muestra estos significados.

| Figura | Línea | a   | h    |
|--------|-------|-----|------|
| 9.5    | I)    | 1,0 | 40,0 |
| 9.6    | в     | 1,7 | 18,0 |
| 9.6    | C     |     | 18,0 |
| 9.6    |       | 2,3 | 18,0 |

**Tabla 4.1:** Constantes de la ecuación (25) [51].

A partir de la Tabla 4.1, las constantes a y b para sustituir en la ecuación (10), son a = 1,0, y,  $b = 40.$ 

$$
m = \frac{a - \log_{10} N_{RE}}{b}
$$

$$
m = -0.091
$$

El número de potencia leído a partir de la Fig. 24, curva D, para  $N_{RE} = 42758,92$ , es 1,07. El valor corregido de Np es de 1,342.

Con estos valores, la potencia potencialmente transmitible desde el vórtice, se calcula a través de la expresión (26):

$$
P = \frac{N_P n^3 D_a^5 \rho}{g} \qquad (26)
$$

En dónde,

- P, potencia eléctrica, KW
- Np, número de potencia
- N, es la velocidad de rotación de la turbina, rps
- Da, es el diámetro del rodete de la turbina, m
- ρ, es la densidad del fluido, Kg/m<sup>3</sup>
- g, es la aceleración de la gravedad,  $m/s<sup>2</sup>$

 $P = 0,086$  Kg. m/s

 $P = 0,00114$  kW  $\approx 1,14$  W

#### **CONCLUSIONES**

- <span id="page-55-0"></span> En 1989, la Universidad de California en Los Ángeles, UCLA, marcó un precedente al introducir el concepto de "valoración del impacto ambiental" en la gestión y operación de su campus. Como resultado, se formuló una política institucional con visión ambiental.
- Este fue el punto de partida para lo que, en los años noventa, se denominó "ambientalización de la universidad". Muchas universidades incluyeron prácticas medioambiente-amigables en su gestión, e, impulsaron un proceso de internacionalización del compromiso universitario con el medio ambiente y el desarrollo sustentable.
- Esta internacionalización dio lugar a la firma de declaraciones como la de Talloires y muchas otras, que se han convertido en referencias para el accionar de las universidades en la formación de profesionales, en la investigación, y, en la adopción de medidas para la gestión sustentable de sus campus.
- La experiencia latinoamericana en la gestión sustentable del campus universitaria es reciente y diversa. Existen experiencias enmarcadas en esfuerzos propios de cada institución, y, algunos de cooperación internacional.
- En el Ecuador, el marco jurídico existente respalda y obliga a las universidades en la ejecución de programas formativos, de investigación, y, de demostración, que permitan cambiar el paradigma social en relación a la energía.
- En este marco, algunas universidades han propuesto iniciativas relacionadas a las energías renovables (no convencionales), sin llegar a incluirlas en la gestión del campus universitario. Existen propuestas de investigación que abordan el tema de desarrollo sustentable del campus, pero hace falta el desarrollo y demostración, que comprometa a la comunidad universitaria a dimensionar, asumir, y, minimizar el impacto ambiental de las instalaciones de la institución.
- Una aplicación emergente de la rueda de agua, es la hidrogeneración basada en vórtice gravitacional, una idea que permite generar electricidad a pequeña escala y que fuera propuesta por Franz Zotlöterer.
- La idea se considera un hito en el desarrollo de la hidrodinámica, ya que en el pasado se necesitaba energía para airear el agua, mientras que ahora, el proceso de aireación del agua produce energía eléctrica.
- Un vórtice es un [flujo turbulento,](http://es.wikipedia.org/wiki/Flujo_turbulento) en rotación espiral con trayectorias de corriente cerradas.
- Existen dos tipos principales de vórtices: los vórtices forzados, y, los vórtices libres.
- Se ha identificado al menos dos sistema de hidrogeneración aprovechando las propiedades de los vórtices: inducido por vibraciones, y, de vórtice gravitacional.
- En un sistema de hidrogeneración basado en vórtice inducido por vibraciones, se aprovecha la energía hidrocinética, y, la generación no depende de las olas, de las mareas, de turbinas, o, de represas.
- El sistema de hidrogeneración basado en vórtice gravitacional aprovecha la energía cinética inherente a un vórtice inducido artificialmente.
- En términos generales una planta de hidrogeneración basada en vórtice gravitacional consta de dos componentes claramente identificados: obra civil, y, máquinas de generación.
- La obra civil de un sistema de hidrogeneración basado en vórtice gravitacional, incluye la infraestructura e instalaciones necesarias para derivar, conducir, y, restituir el agua turbinada; así como, para albergar los equipos electromecánicos, y, el sistema eléctrico general y de control.
- La generación de energía en un sistema de hidrogeneración basado en vórtice gravitacional, se produce a través de una turbina y de un generador.
- La velocidad nominal de las turbinas es baja, y, se encuentra entre las 15 y las 40 rpm. Esta velocidad puede ser variable en función de los cambios en el caudal, y, puede variar la potencia generada entre 0,2 y 40 KW.
- El generador puede ser síncrono o asíncrono, y, funciona a bajas velocidades. En las máquinas asincrónicas, para aumentar la velocidad se suele utilizar un sistema de engranajes acoplados.
- La adaptación de Zotlöterer al uso del vórtice gravitacional para la generación de energía eléctrica, se considera un hito en el desarrollo de la hidrodinámica. En el pasado, se requería de energía para airear el agua, mientras que ahora, el mismo proceso de aireación produce energía eléctrica.
- Como un primer paso en el diseño de nuevas aplicaciones de la hidrogeneración basada en el uso de vórtices gravitacionales, se requiere la revisión de los principios que describen el comportamiento de los fluidos en la formación de vórtices libres, y, del aprovechamiento de esos vórtices para generar energía.
- Como parte del proyecto, se propuso el diseño de un simulador basado en software que permita entender la interrelación entre las distintas variables físicas que forman parte de la hidrogeneración basada en vórtice gravitacional, y, aproximar la capacidad de generación de esos sistemas.
- En el marco de este proyecto, se decidió que el diseño y construcción del modelo experimental de un sistema de hidrogeneración basado en vórtice gravitacional,

debería abordarse como tres componentes: diseño del tanque, diseño del sistema de paletas, y, diseño del sistema de generación eléctrica.

- Debido a la necesidad de mejorar el conocimiento sobre el funcionamiento de un vórtice gravitacional, se especificó que en una primera fase, se diseñaría e implementaría el tanque del modelo.
- Calcular el tanque del modelo experimental implica que, a partir del caudal de entrada, se pueda definir los valores de los principales parámetros geométricos del tanque.
- El cálculo analítico del tanque se debe apoyar en los principios fundamentales de la mecánica de fluidos, analizados en trabajos anteriores. Lastimosamente, en el poco tiempo disponible para este proyecto, no fue posible identificar una metodología validada para el efecto. Por esta razón, se optó por seleccionar los valores para los parámetros geométricos del tanque, en función del análisis de los valores reales en las plantas de hidrogeneración por vórtice gravitacional implementadas en el mundo.
- Para efectos de este proyecto, se espera que el modelo sea alimentado desde un tanque de reserva de agua, que proporcionará un caudal de entrada aproximado de 1 litro por segundo, o, 0,001  $\mathrm{m}^3/\mathrm{s}$ . Por razones constructivas, el diámetro mayor del tanque se fijó en 0,4 m.
- La altura del líquido en el tanque se calculó en 0,20 m, y, el diámetro de desagüe en 0,04 m equivalente al 10% del diámetro mayor del tanque, que corresponde a las relaciones geométricas en las plantas en funcionamiento

#### **RECOMENDACIONES**

<span id="page-58-0"></span> Implementación experimental del sistema de Hidrogeneración de Vórtice Gravitacional en un ambiente real de trabajo.

#### **REFERENCIAS**

<span id="page-59-0"></span>[1] No se reconoce autor. "Manual del uso de la energía solar". Disponible en línea: [<http://www.cedecap.org.pe/uploads/biblioteca/73bib\\_arch.pdf>](http://www.cedecap.org.pe/uploads/biblioteca/73bib_arch.pdf) [Consulta 18 de enero de 2012].

[2] R. Conde, O. González, and E. Mendieta, "Hacia una Gestión Sustentable del Campus Universitario", México, 2008

[3] J. Pierce, E. Paulos. "MaterialingEnergy". USA.

[4] No se menciona Autor. "RenewableEnergy". Disponible en línea:[<http://www.eere.energy.gov/basics/glossary.html#R>](http://www.eere.energy.gov/basics/glossary.html#R)[Consulta enero del 2012].

[5] EIA. "EnergyBasics". Disponible en línea:[<http://www.eia.gov/totalenergy/data/annual/showtext.cfm?t=ptb1002a>](http://www.eia.gov/totalenergy/data/annual/showtext.cfm?t=ptb1002a) [Consulta enero del 2012].

[6] J. Fernández, F. Santos, M. Herrero, A. Crespo. "Energías renovables para el Desarrollo". México, 2007.

[7] Gilman, Larry, (2010, Nov 15) "Energy Efficiency", Gale, Cengage Learning. Disponible en:<http://find.galegroup.com/grnr/infomark.do?&contentSet=EBKS&idigest=2af874b2262f5e4fad12e3 860a960171&type=retrieve&tabID=T001&prodId=GRNR&docId=CX3079000097&eisbn=978-1-4144- 37088&source=gale&userGroupName=utpl\_cons&version=1.0> [Consulta de abril de 2011].

[8] No se menciona Autor. "Declaración de Talloires". Disponible en:[<http://portal.unesco.org/education/en/ev.php-](http://portal.unesco.org/education/en/ev.php-URL_ID=37590&URL_DO=DO_TOPIC&URL_SECTION=201.html)

[URL\\_ID=37590&URL\\_DO=DO\\_TOPIC&URL\\_SECTION=201.html>](http://portal.unesco.org/education/en/ev.php-URL_ID=37590&URL_DO=DO_TOPIC&URL_SECTION=201.html) [Consulta enero del 2012].

[9] ULSF. "Declaración de Halifax". Disponible en:[<http://www.ulsf.org/pub\\_declaration\\_curvol61.htm>](http://www.ulsf.org/pub_declaration_curvol61.htm) [Consulta enero del 2012].

[10] M. Keating. "THE RIO DECLARATION ON ENVIRONMENT AND DEVELOPMENT (1992)". Disponible:[<http://www.unesco.org/education/information/nfsunesco/pdf/RIO\\_E.PDF>](http://www.unesco.org/education/information/nfsunesco/pdf/RIO_E.PDF) [Consulta enero del 2012].

[11] Association of Commonwealth Universities. "Declaration de Swansea". Disponible en línea:[<http://www.iisd.org/educate/declarat/swansea.htm>](http://www.iisd.org/educate/declarat/swansea.htm) [Consulta enero del 2012].

[12] No se menciona Autor."Declaración de Kioto". Disponible en:[<http://www.uncrd.or.jp/env/est/docs/kyoto/kyoto\\_dec\\_34.pdf>](http://www.uncrd.or.jp/env/est/docs/kyoto/kyoto_dec_34.pdf) [Consulta enero del 2012].

[13] G. Curiel. "Declaración de Barbados". Disponible en:[<http://www.novosite.nl/editor/assets/unapublications/aanzetWEB-10.pdf>](http://www.novosite.nl/editor/assets/unapublications/aanzetWEB-10.pdf) [Consulta enero del 2012].

[14] UNESCO. "DECLARATION OF THESSALONIKI". Disponible en:[<http://unesdoc.unesco.org/images/0011/001177/117772eo.pdf>](http://unesdoc.unesco.org/images/0011/001177/117772eo.pdf) [Consulta enero del 2012].

[15] UNESCO. "The Lüneburg Declaration on Higher Education for Sustainable Development". Disponible

en:[<http://portal.unesco.org/education/en/files/37585/11038209883LuneburgDeclaration.pdf/Luneburg](http://portal.unesco.org/education/en/files/37585/11038209883LuneburgDeclaration.pdf/LuneburgDeclaration.pdf) [Declaration.pdf>](http://portal.unesco.org/education/en/files/37585/11038209883LuneburgDeclaration.pdf/LuneburgDeclaration.pdf) [Consultaenero del 2012].

[16] No se mencionaAutor. "UBUNTU DECLARATION On Education and Science and Technology for Sustainable Development". Disponible en:[<http://www.environment.gov.za/sustdev/documents/pdf/UbuntuDeclaration.pdf>](http://www.environment.gov.za/sustdev/documents/pdf/UbuntuDeclaration.pdf) [Consulta enero del 2012].

[17] No se menciona Autor. "Campus sustentable". Disponible en:[<http://www.unlp.edu.ar/articulo/2008/6/25/plan\\_estrategico\\_de\\_desarrollo\\_sustentable>](http://www.unlp.edu.ar/articulo/2008/6/25/plan_estrategico_de_desarrollo_sustentable) [Consulta enero del 2012].

[18] No se menciona Autor. "Plan de desarrollo sustentable". Disponible en: [<http://www.bogota.unal.edu.co/>](http://www.bogota.unal.edu.co/) [Consulta enero del 2012].

[19] B. Gutiérrez, M. Martínez. "EL PLAN DE ACCIÓN PARA EL DESARROLLO SUSTENTABLE EN LAS INSTITUCIONES DE EDUCACIÓN SUPERIOR. ESCENARIOS POSIBLES". Disponible en:[<http://scielo.unam.mx/pdf/resu/v39n154/v39n154a6.pdf>](http://scielo.unam.mx/pdf/resu/v39n154/v39n154a6.pdf) [Consulta enero del 2012].

[20] UNAM. "la ciudad universitaria y la energía". Disponible en: [<http://vesta.fi](http://vesta.fi-b.unam.mx/index.html)[b.unam.mx/index.html>](http://vesta.fi-b.unam.mx/index.html) [Consulta enero del 2012].

[21] No se menciona Autor. "Campus Sur y su contribución al desarrollo sustentable de Chile". Disponible en:[<http://www.agronomia.uchile.cl/?\\_nfpb=true&\\_pageLabel=notAgronomia&url=78182>](http://www.agronomia.uchile.cl/?_nfpb=true&_pageLabel=notAgronomia&url=78182) [Consulta enero del 2012].

[22] UBA. "Desarrollo sustentable". Disponible en: [<http://www.uba.ar/>](http://www.uba.ar/) [Consulta enero del 2012].

[23] CZER.Zamorano.edu. [Online]. Disponible en: [<http://czer.zamorano.edu/acerca.html>](http://czer.zamorano.edu/acerca.html). [Consulta 20 enero de 2012].

[24] No se reconoce autor. "Centro demostrativo de tecnologías d energía renovable". Disponible en línea: [<http://lpz.ucb.edu.bo/Forms/Noticias/2011/Cartilla%20UACS.pdf>](http://lpz.ucb.edu.bo/Forms/Noticias/2011/Cartilla%20UACS.pdf). [Consulta 20 de enero de 2012]

[25] Asambleanacional.gob.ec. [Online]. Disponible en: [<http://www.asambleanacional.gov.ec/documentos/Constitucion-2008.pdf>](http://www.asambleanacional.gov.ec/documentos/Constitucion-2008.pdf). [Consulta 17 enero de 2012].

[26] Asambleanacional.gob.ec. [Online]. Disponible en: [<http://documentacion.asambleanacional.gov.ec/alfresco/d/d/workspace/SpacesStore/eb888489-](http://documentacion.asambleanacional.gov.ec/alfresco/d/d/workspace/SpacesStore/eb888489-645d-43f1-b85d-2baa1f5d6afe/Ley%20Org%C3%A1nica%20Educaci%C3%B3n%20Superior) [645d-43f1-b85d-2baa1f5d6afe/Ley%20Org%C3%A1nica%20Educaci%C3%B3n%20Superior>](http://documentacion.asambleanacional.gov.ec/alfresco/d/d/workspace/SpacesStore/eb888489-645d-43f1-b85d-2baa1f5d6afe/Ley%20Org%C3%A1nica%20Educaci%C3%B3n%20Superior). [Consulta 17 de enero de 2012]

[27] meer.gob.ec. [Online]. Disponible en: [<http://www.meer.gov.ec/index.php?option=com\\_content&view=article&id=50&Itemid=74>](http://www.meer.gov.ec/index.php?option=com_content&view=article&id=50&Itemid=74). [Consulta 18 enero de 2012]

[28] ESPOL. "Centro de desarrollo sustentable". [Online] Disponible en:[<http://www.cdts.espol.edu.ec/>](http://www.cdts.espol.edu.ec/) [Consulta enero de 2012]

[29] No se menciona Autor. "Desarrollo sustentable". Disponible en:[<http://www.puce.edu.ec/>](http://www.puce.edu.ec/) [Consulta enero de 2012]

[30] No se Menciona Autor. "Plan de desarrollo sustentable". Disponible en: [<http://www.epn.edu.ec/udc/index2.php?option=com\\_docman&task=doc\\_view&gid=201&Itemid=76>](http://www.epn.edu.ec/udc/index2.php?option=com_docman&task=doc_view&gid=201&Itemid=76) [Consulta enero de 2012]

[31] unl.edu.ec. [Online]. Disponible en: [<http://aeirnnr.unl.edu.ec/energia/index.php/investigacion.html>](http://aeirnnr.unl.edu.ec/energia/index.php/investigacion.html) [Consulta 19 enero de 2012]

[32] No se menciona Autor. "La ciudad del conocimiento, La ciudad del conocimiento, Yachay". Disponible

en:[<http://www.municipiourcuqui.gob.ec/index.php?option=com\\_seyret&task=videodirectlink&Itemid=8](http://www.municipiourcuqui.gob.ec/index.php?option=com_seyret&task=videodirectlink&Itemid=8&id=5) [&id=5>](http://www.municipiourcuqui.gob.ec/index.php?option=com_seyret&task=videodirectlink&Itemid=8&id=5) [Consulta enero de 2012]

[33] J. Huacuz. "Energías renovables, base para un esquema de generación distribuida" [Online]. Disponible en:  $\leftarrow$  /http://www.iie.org.mx/bolEA00/actinv.pdf>. [Consulta 25 enero de 2012].

[34] Hidroenergía **[Online]:** [Online]: Disponible en: [‹http://www.hidroenergia.net/index.php?option=com\\_content&view=article&id=103:planta](http://www.hidroenergia.net/index.php?option=com_content&view=article&id=103:planta-hidroelectrica-de%20vortice&catid=35:innovaciones&Itemid=63)[hidroelectrica-de vortice&catid=35:innovaciones&Itemid=63›](http://www.hidroenergia.net/index.php?option=com_content&view=article&id=103:planta-hidroelectrica-de%20vortice&catid=35:innovaciones&Itemid=63) [Consultado el 17 de enero del 2012].

[35] Universidad de Zaragoza. "Caracterización del vórtice libre y el vórtice forzado" [Online]. Disponible en: [‹http://www.cps.unizar.es/~jblasco/AFT-P1.pdf›](http://www.cps.unizar.es/~jblasco/AFT-P1.pdf)[Consultado el 17 de enero del 2012].

[36] Vortex Hidro Energía [Online]:Disponible en: [‹http://www.vortexhydroenergy.com/›](http://www.vortexhydroenergy.com/) [Consultado el 17 de enero del 2012].

[37] Energies renovables[Online]:Disponible en: [‹http://xtec.cat/~mroman/renovables.html>](http://xtec.cat/~mroman/renovables.html) [Consultado 31 de enero de 2012].

[38] E. Rodríguez."Energía renovable a través de la tecnología pez"[Online]: Disponible en: [‹http://www.fierasdelaingenieria.com/energia-renovable-a-traves-de-la-tecnologia-pez/>](http://www.fierasdelaingenieria.com/energia-renovable-a-traves-de-la-tecnologia-pez/)[Consultado 31 de enero de 2012].

[39] Water Vortex Drives PowerPlant [Online]: Sepp Hasslberger: Disponible en: [‹http://blog.hasslberger.com/2007/06/water\\_vortex\\_drives\\_power\\_plan.html›](http://blog.hasslberger.com/2007/06/water_vortex_drives_power_plan.html) [Consultado el 17 de enero del 2012].

[40] Plantas Hidroeléctricas de Vórtice [Online]: Disponible en: [‹http://www.gwwk.ch/aa\\_httpdocs\\_2/›](http://www.gwwk.ch/aa_httpdocs_2/)[Consultado el 18 de enero del 2012].

[41] Energía gracias a remolinos de agua [Online]: Disponible en: [‹http://www.swissworld.org/es/switzerland/especiales/tecnologias\\_verdes/energia\\_gracias\\_a\\_remolino](http://www.swissworld.org/es/switzerland/especiales/tecnologias_verdes/energia_gracias_a_remolinos_de_agua/) [s\\_de\\_agua/›](http://www.swissworld.org/es/switzerland/especiales/tecnologias_verdes/energia_gracias_a_remolinos_de_agua/)[Consultado el 18 de enero del 2012].

[42] Franz Zotloeterer [Online]: Disponible en:[‹http://www.zotloeterer.com/welcome/generators.php›](http://www.zotloeterer.com/welcome/generators.php) [Consultado el 02 de febrero del 2012].

[43] Universidad Iberoamericana Ciudad de México. "Numero de Reynolds"[Online]: Disponible en:[<http://web.mac.com/fjguerra/Personal/6o\\_Semestre\\_files/Re.pdf>](http://web.mac.com/fjguerra/Personal/6o_Semestre_files/Re.pdf) [Consulta 06 de febrero de 2012].

[44] M. Guevara. "Hidráulica" [Online]: Disponible en:[<http://atenea.unicauca.edu.co/~hdulica/introduccion.pdf>](http://atenea.unicauca.edu.co/~hdulica/introduccion.pdf) [Consulta 06 de febrero de 2012].

[45] Ranald, V. "Mecánica de los Fluidos e Hidráulica" Editorial McGraw Hill. 71-72 pp.

[46] V. Ibáñez, R. Juárez y A. del Ángel."Física Divertida": Disponible en:[<http://fisicadivertida1.blogspot.com/2011/07/gasto-y-ecuacion-de-continuidad.html>](http://fisicadivertida1.blogspot.com/2011/07/gasto-y-ecuacion-de-continuidad.html) [Consulta 06 de febrero de 2012].

[47] No se reconoce autor. "Ecuación de Bernoulli" [Online]: Disponible en: [<http://www.unioviedo.es/Areas/Mecanica.Fluidos/docencia/\\_asignaturas/mecanica\\_de\\_fluidos\\_minas](http://www.unioviedo.es/Areas/Mecanica.Fluidos/docencia/_asignaturas/mecanica_de_fluidos_minas/lp1.pdf) [/lp1.pdf>](http://www.unioviedo.es/Areas/Mecanica.Fluidos/docencia/_asignaturas/mecanica_de_fluidos_minas/lp1.pdf) [Consulta 06 de febrero de 2012].

[48] No se reconoce autor. "Hidrodinámica" [Online]: Disponible en: [<http://www.resueltoscbc.com.ar/teoricos/biofisica/pdf/T2-3.pdf>](http://www.resueltoscbc.com.ar/teoricos/biofisica/pdf/T2-3.pdf) [Consulta 06 de febrero de 2012].

[49] No se reconoce autor. "Dinámica de fluidos" [Online]: Disponible en: [<http://www.dfa.uv.cl/~jura/Fisica\\_I/semana\\_XIII\\_2.pdf>](http://www.dfa.uv.cl/~jura/Fisica_I/semana_XIII_2.pdf) [Consulta 08 de febrero de 2012].

[50] No se reconoce autor. "Turbulencia" [Online]: Disponible en: [<http://mecmat.iim.unam.mx/~dfluidos/capitulo\\_5\\_DF.pdf>](http://mecmat.iim.unam.mx/~dfluidos/capitulo_5_DF.pdf) [Consulta 08 de febrero de 2012].

[51] L. McCabe, C. Smith, P. Harriott. "Operaciones unitarias en Ingeniería Química" Cuarta Edición. Editorial McGraw Hill. 252-264 pp.

[52] C. Gherardelli. "Mecánica de Fluidos" Universidad de Chile: 7